**UNDERVISNINGS MINISTERIET** STYRELSEN FOR IT OG LÆRING

# **Grænseflader til aktivitetsindberetning til CØSA**

Dato

**18-12-2018**

Version Status

**1.5 Gældende fra den 1. januar 2019**

Ansvarlig

**Lars Andersen**

# Indhold

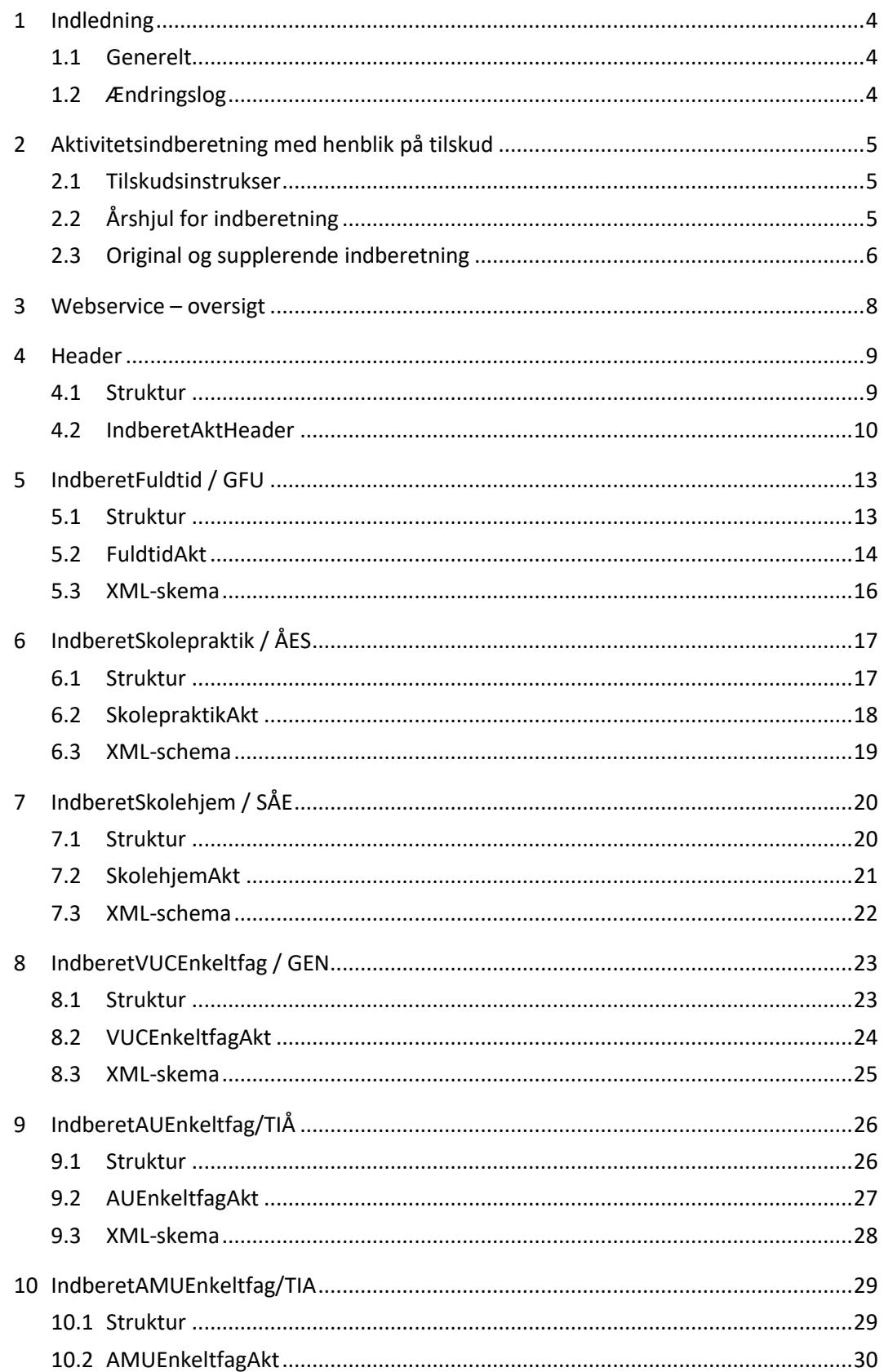

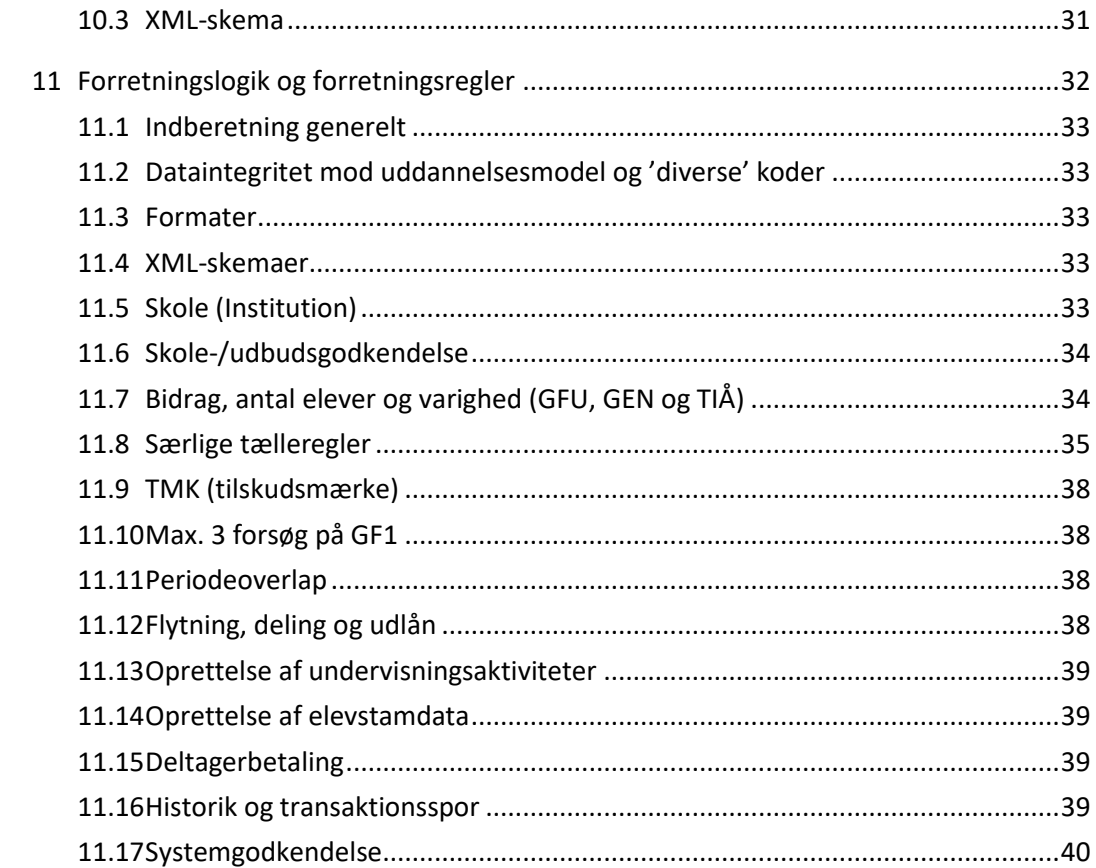

#### <span id="page-3-0"></span>**1 Indledning**

#### <span id="page-3-1"></span>**1.1 Generelt**

Ved åbningen af markedet for de gymnasiale uddannelser blev der implementeret webservices med to metoder til indberetning af årselever til CØSA (Centralt Økonomi- og StudieAdministrativt system):

- 1. GFU, Fuldtid, Gymnasiale uddannelser.
- 2. GEN, Gymnasiale enkeltfag

Den nuværende "gymnasiale" webservice, version 1, kan anvendes fortsat. Men der er suppleret med version 2, der omfatter 6 metoder:

- 1. GFU Aktivitetsindberetning for Fuldtid
- 2. GEN Gymnasiale enkelfag
- 3. SÅE Skolehjemsårselever
- 4. TIÅ Tilskudsindberetning, åben uddannelse
- 5. ÅES Praktikårselever
- 6. TIA, Tilskud AMU

#### <span id="page-3-2"></span>**1.2 Ændringslog**

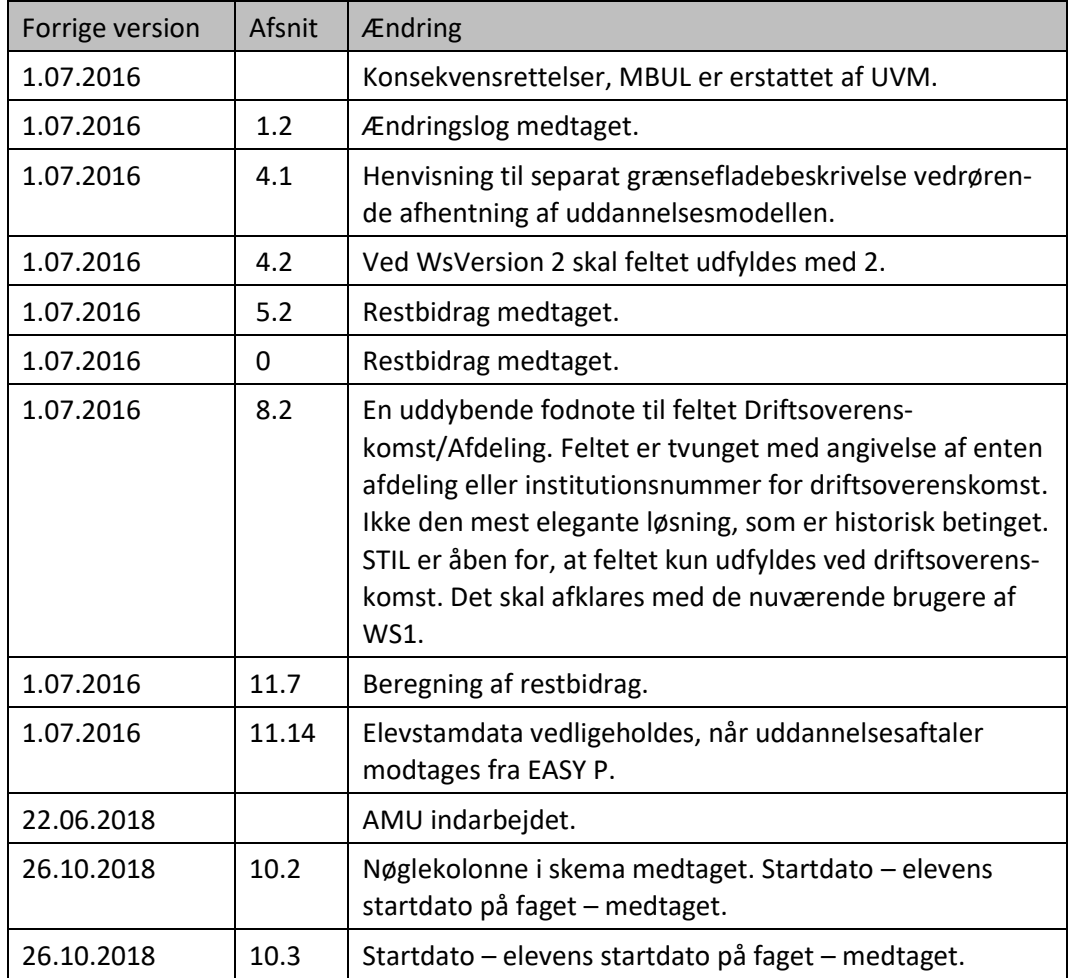

### <span id="page-4-0"></span>**2 Aktivitetsindberetning med henblik på tilskud**

#### <span id="page-4-1"></span>**2.1 Tilskudsinstrukser**

Reglerne for tilskudsudbetaling til institutionerne er fastlagt i uddannelseslove, finanslov og institutionslovgivningen for de enkelte institutionsområder.

Lovgivningen er udmøntet i tilskudsinstrukser, hvor der er fastsat vilkår for beregning og udbetaling af tilskud fra Undervisningsministeriet (UVM). Endvidere fastlægger instrukserne retningslinjer for opgørelse og indberetning af aktivitet for de enkelte uddannelsesområder samt øvrige procedurer i forbindelse med administrationen af tilskud.

Tilskudsinstrukserne findes på UVM's hjemmeside, og tilskudsadministrationen varetages af CØSA.

OBS: Tilskudsinstruks vedrørende forberedende grunduddannelse, herunder retningslinjer for opgørelse og indberetning af skoleydelse og bidragsårselever, er ikke udarbejdet endnu, da udarbejdelsen afventer udstedelsen af de overordnede bekendtgørelser. Nærværende grænsefladebeskrivelse vil løbende blive revideret i takt med, at regelgrundlaget foreligger.

## <span id="page-4-2"></span>**2.2 Årshjul for indberetning**

[Figur 1](#page-4-3) viser årshjulet for aktivitetsindberetning opgjort på uddannelsesområder, der er omfattet markedsgørelsen. Metodebetegnelser fremgår af afsni[t 1.](#page-3-0) Enkeltfagsaktivitet indberettes primo april, juli, oktober og januar umiddelbart efter kvartalsafslutning.

Gymnasiale fuldtidsuddannelser indberettes tre gange årligt.

For 2. og 3. g (2. og 3. skoleperiode) indberettes medio marts og september. For 1. g, 1. semester (1. skoleperiode, 1. tælleperiode) indberettes medio december. For 1. g, 2. semester (1. skoleperiode, 2. tælleperiode) indberettes medio marts).

Al øvrig aktivitet indberettes 4 gange årligt, medio marts, juni, medio september og december.

Uden for de faste indberetningsterminer kan der gennemføres supplerende indberetninger (jf. [2.3\)](#page-5-0), der retter op på fejl og mangler. I praksis er der derfor indberetninger hele året for alle områder.

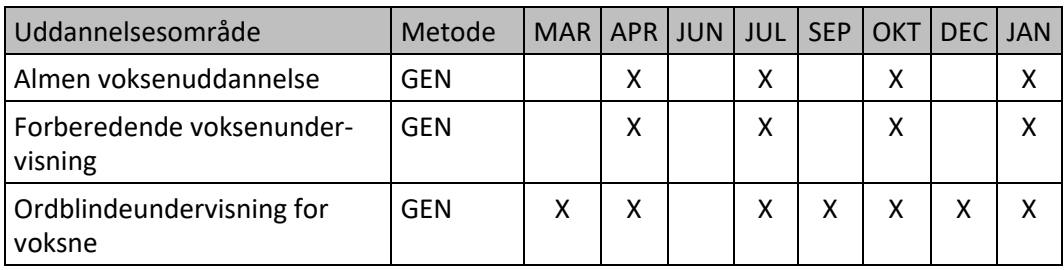

#### <span id="page-4-3"></span>**Figur 1. Årshjul på uddannelsesområder.**

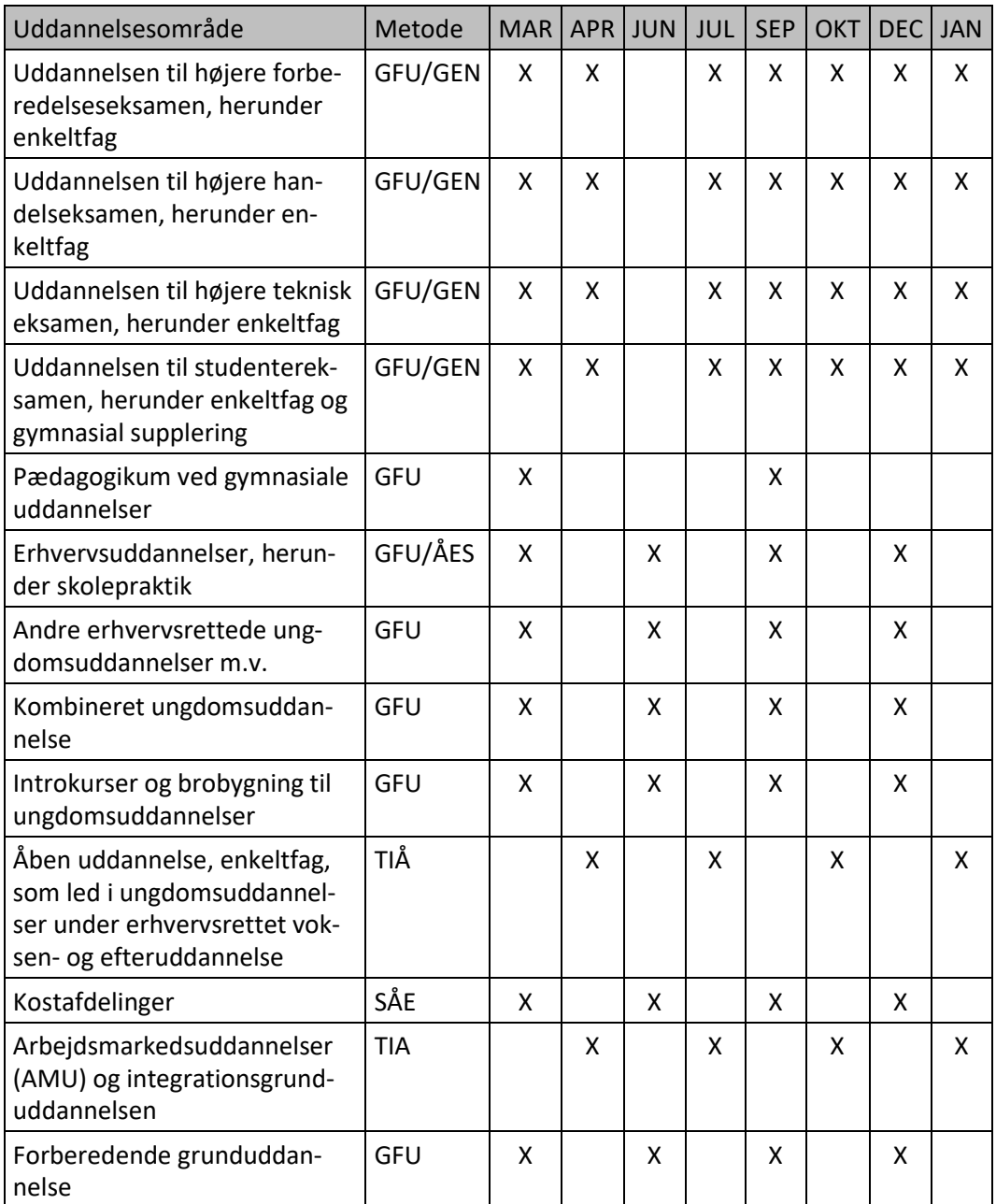

#### <span id="page-5-0"></span>**2.3 Original og supplerende indberetning**

Indberetning sker ved et webservice-funktionskald. I tilfælde af behov for rettelser til en tidligere indberetning vil det være muligt for skolen at indsende supplerende indberetninger. Der kan være et vilkårligt antal supplerede indberetninger.

Hver supplerende indberetning angiver afvigelse i forhold til en tidligere indberetning, dvs. tilføjelse eller ændringer. Annullering sker ved at ændre bidraget til 0. En supplerende indberetning relateres til en tidligere indberetning for pågældende skole/tidsfrist (enten en oprindelig eller en anden supplerende) via en sekvensnummerkæde.

Hos UVM vil supplerende indberetninger blive behandlet på samme måde som de oprindelige indberetninger. I tilfælde af ændringer til tidligere indberetningslinjer, vil de tidligere indberetningslinjer blive annulleret og eventuelle udbetalinger på baggrund heraf omposteret.

Det kan illustreres med nedenstående eksempel på indberetning af fuldtidsaktivitet. Her vises for hver indberetning en indberetningsheader efterfulgt af et antal indberetningslinjer. Der visers kun et udvalg af felter. [Figur 2](#page-6-0) viser den oprindelige (total)indberetning.

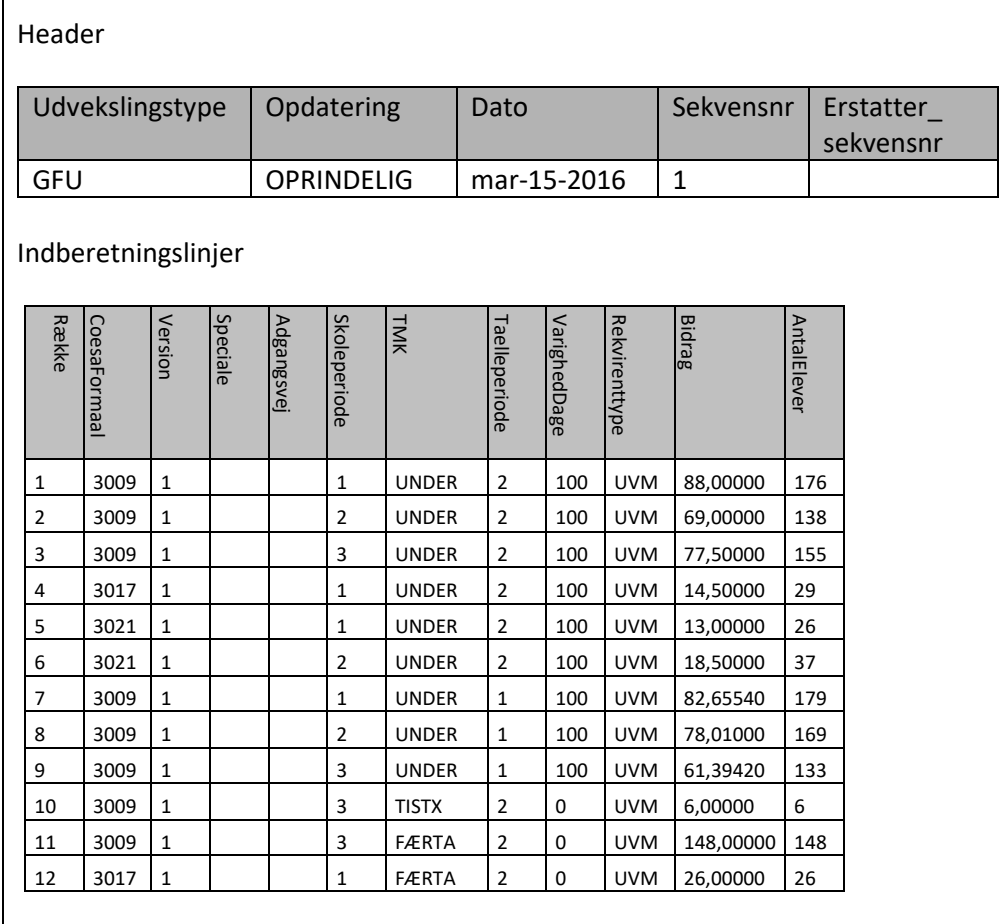

<span id="page-6-0"></span>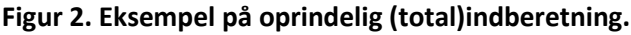

Efter at der er indberettet, bliver skolen opmærksom på følgende fejl:

- Ved række 1 er elevantallet 174.
- Række 10 skulle slet ikke være indberettet.
- Færdiggørelsestaxameter på Studenterkursus er ikke blevet rettet.

Det resulterer i rettelserne vist [Figur](#page-7-1) 3.

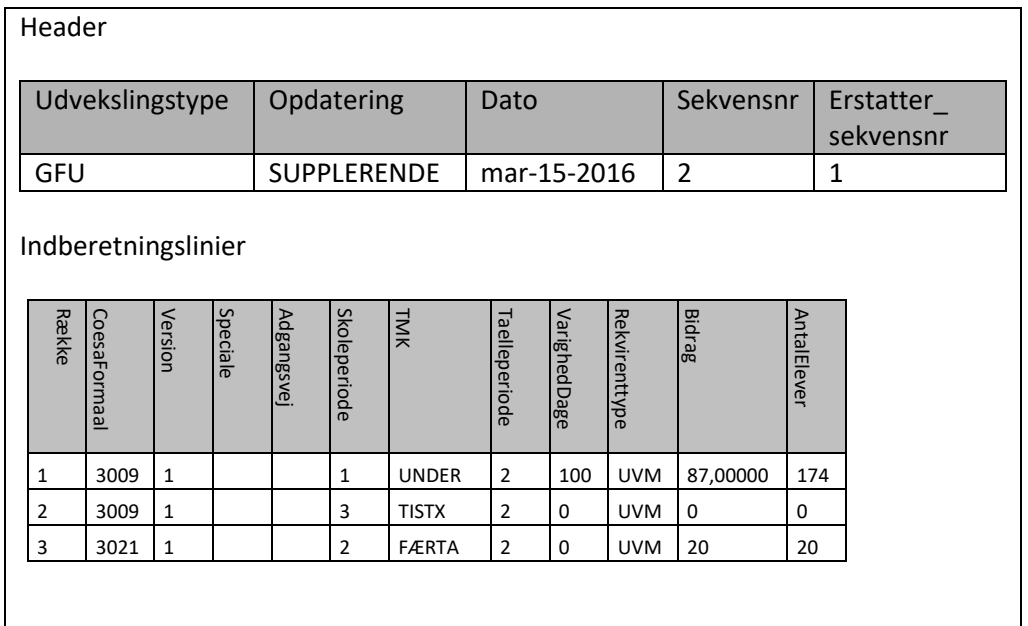

#### <span id="page-7-1"></span>**Figur 3. Eksempel på totalindberetning.**

- Række 1 erstatter række 1 i den tidligere indberetning.
- Række 2 erstatter række 10 i den tidligere indberetning.
- Række er 3 helt ny.

#### <span id="page-7-0"></span>**3 Webservice – oversigt**

Der er oprettet en ny version 2 af webservicen til indberetning af aktivitet for taxameterbaseret tilskud, som er tilført 6 nye metoder:

- IndberetFuldtid (GFU)
- IndberetSkolepraktik (ÅES)
- IndberetSkolehjem (SÅE)
- IndberetVUCEnkeltfag (GEN)
- IndberetAUEnkeltfag (TIÅ)
- IndberetAMUEnkeltfag (TIA)

I version 2 af webservicen udgår metoderne i version 1 af webservicen, Indberet-GYMFuldtid og IndberetGYMenkeltfag. Version 1 af webservicen med disse to metoder fortsætter uden ændringer. Versionering af webservicen vil ikke blive implementeret direkte i xsd'erne, men vil blive valideret under udpakning af xml.

[Figur 4](#page-8-2) indeholder en oversigt over metoderne i version 1 og version 2.

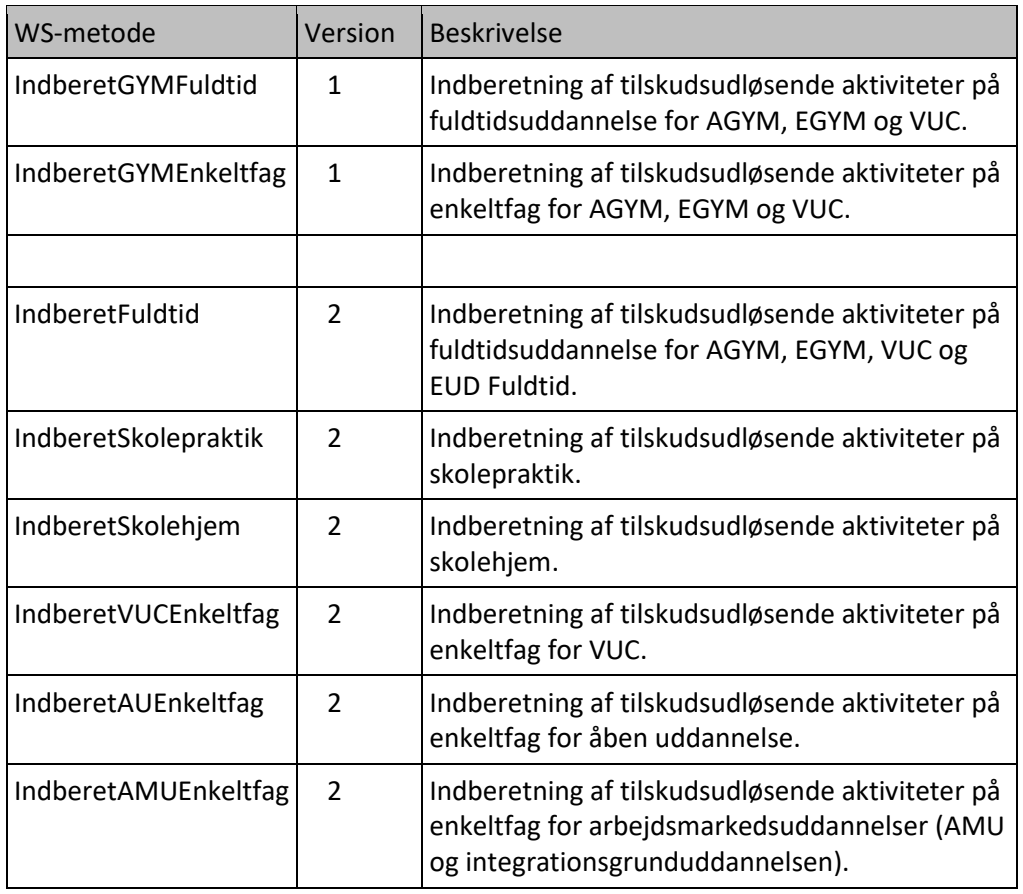

<span id="page-8-2"></span>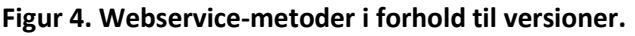

De nye metoder returnerer xml af typen IndberetAktReply i lighed med de hidtidige metodekald.

### <span id="page-8-0"></span>**4 Header**

#### <span id="page-8-1"></span>**4.1 Struktur**

De 6 metoder er på det logiske niveau alle opbygget af en "header" og et antal datalinjer.

**IndberetAktHeader** indeholder et institutionsnummer (**Institutioner**) for den juridiske enhed, som indberetningen skal tillægges og som skal modtage tilskuddet.

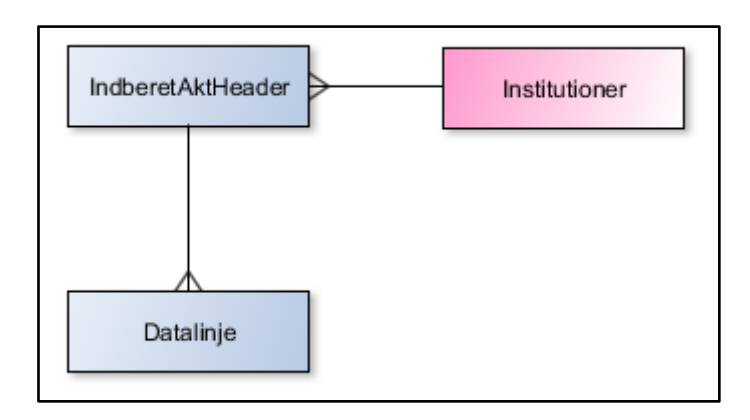

I dette og de efterfølgende strukturafsnit benyttes følgende farver i informationsmodellerne:

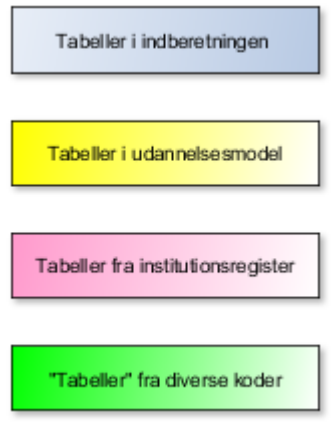

Der er optegnet "relationer", når de har betydning for integritets- og forretningsregler i afsnit [11.](#page-31-0)

Tabellerne, der indgår i uddannelsesmodellen, er behandlet i separat grænsefladebeskrivelse vedrørende afhentning af uddannelsesmodellen.

#### <span id="page-9-0"></span>**4.2 IndberetAktHeader**

**IndberetAktHeader** er "hovedet" (Header) på enhver indberetning. Her findes oplysninger, der er fælles for hele indberetningen.

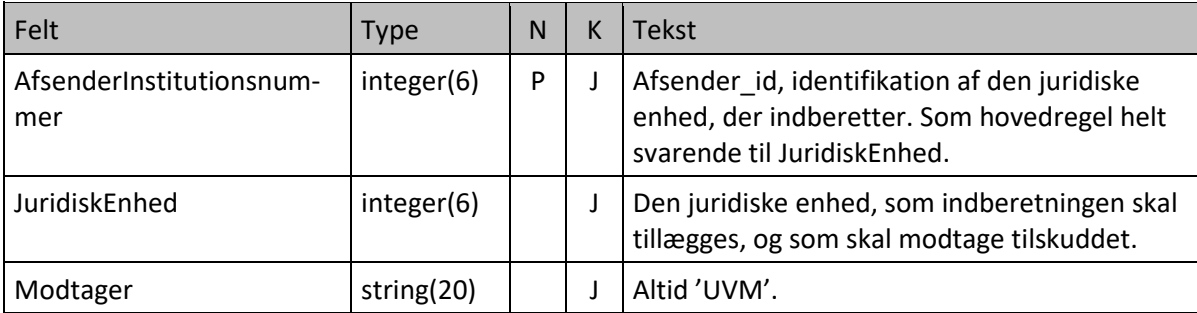

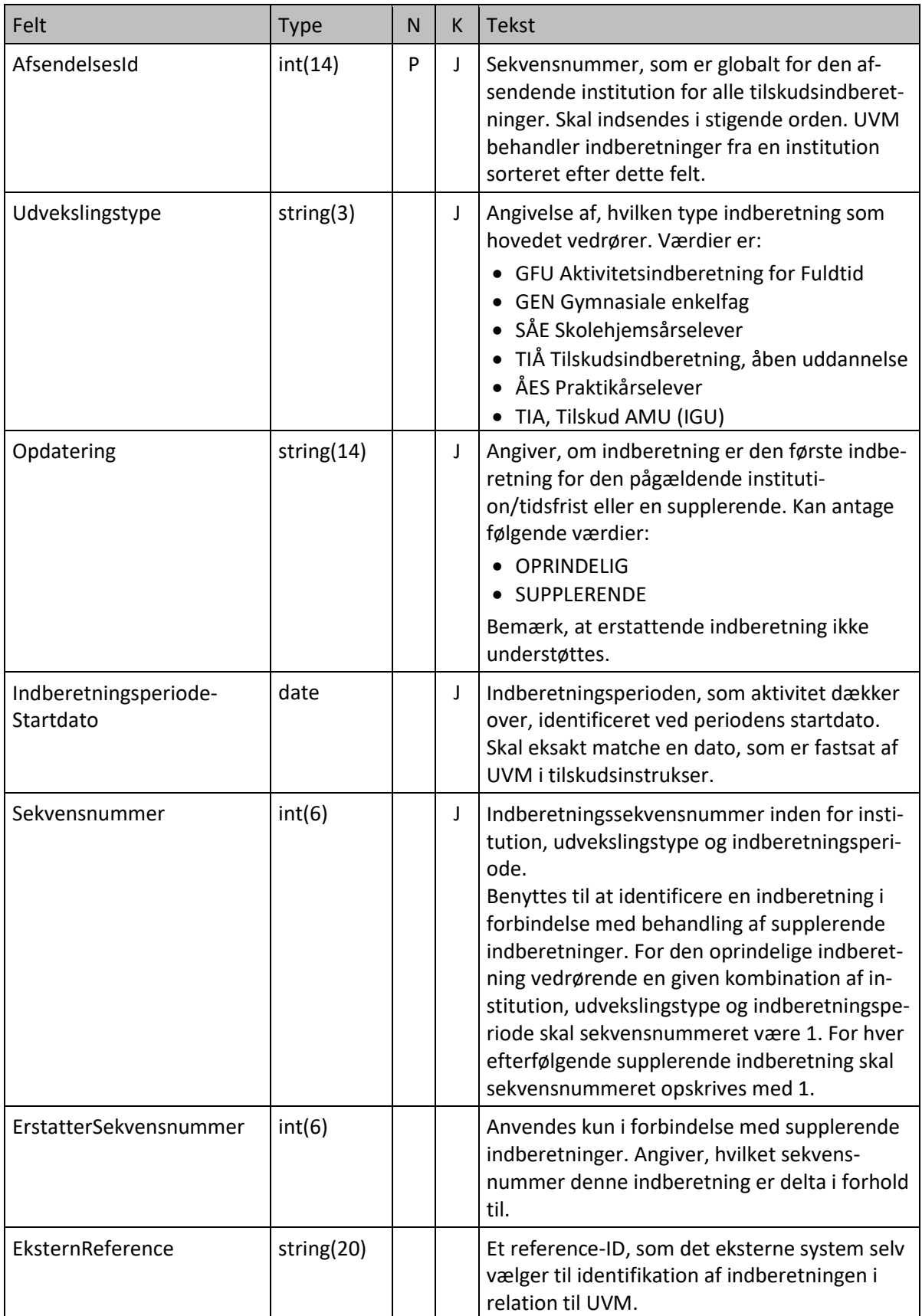

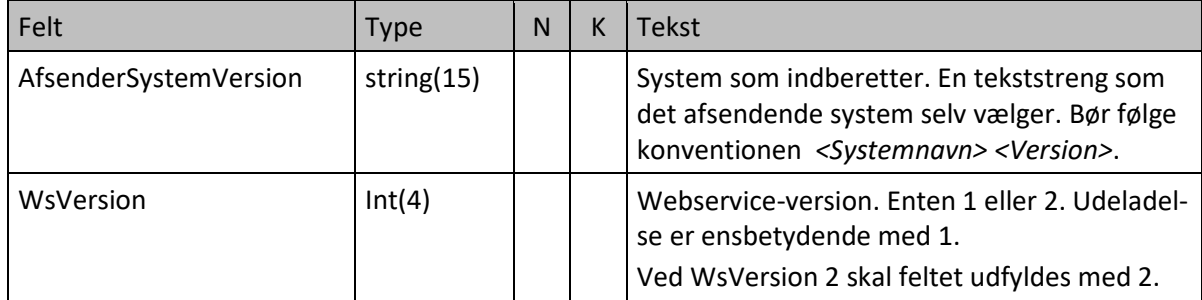

I forhold til webservice-version 1 er der sket mindre ændringer, jf. [Figur 5.](#page-11-0)

<span id="page-11-0"></span>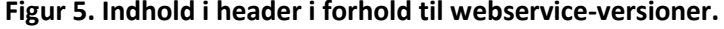

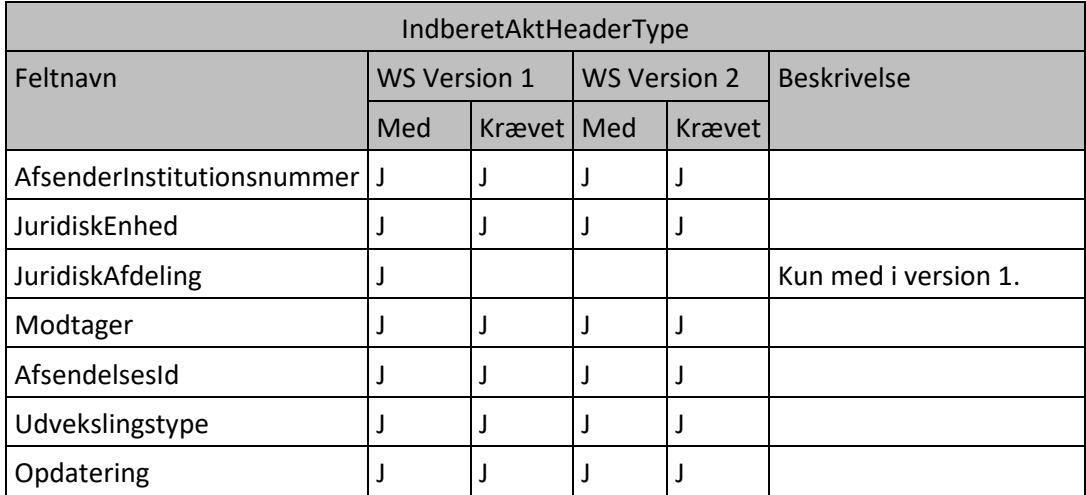

### <span id="page-12-0"></span>**5 IndberetFuldtid / GFU**

### <span id="page-12-1"></span>**5.1 Struktur**

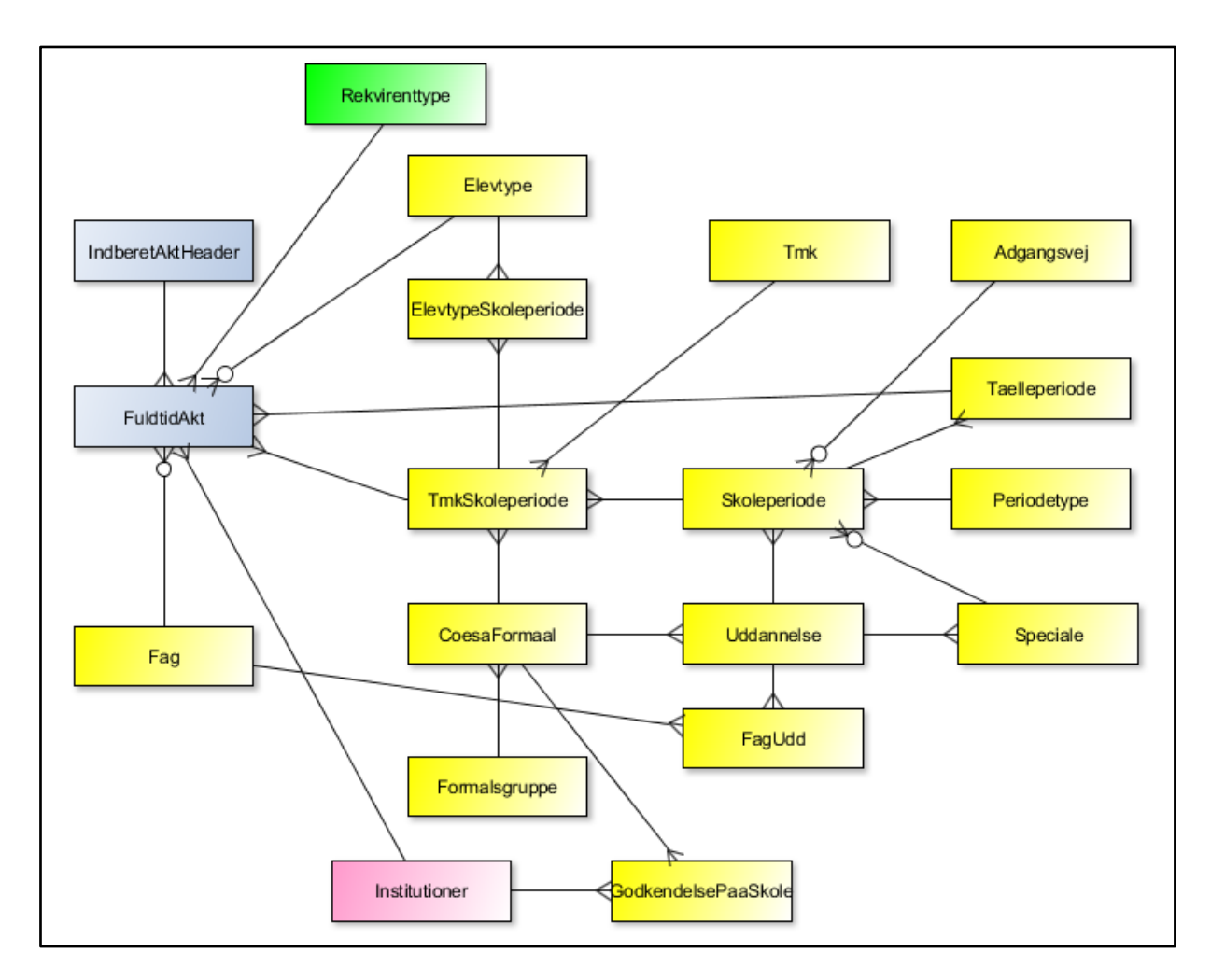

**IndberetAktHeader** er "hovedet" (Header) på enhver indberetning. Her findes oplysninger, der er fælles for hele indberetningen.

Selve datalinjerne findes i **FuldtidAkt**.

Aktiviteten afholdes på en afdeling hørende til juridisk enhed. Afdelingen er defineret i **Institutioner**.

Tabellen **TMKSkoleperiode** definerer, hvilke kombinationer af nedenstående der er lovlige:

- CoesaFormaal
- Version
- Speciale
- Adgangsvej
- Skoleperiode
- Kombination

Kombinationen skal være gyldig på slutdatoen for indberetningen.

**Taelleperiode** definerer de gyldige tælleperioder, der gælder for skoleperioden. Den indeholder varigheden, der skal tillægges til grund for beregningen af årselevbidraget.

**GodkendelsePaaSkole** definerer, hvilke uddannelser skolen er godkendt til. Det er ikke meningsfuldt at optegne en egentlig relation. Godkendelserne er udstedt til den juridiske enhed (findes i **IndberetAktHeader**), og uddannelserne findes i **FuldtidAkt**.

**FuldtidAkt** henviser til **Rekvirenttype,** på hvis vegne aktiviteten afholdes.

En **Uddannelse** refererer til et CoesaFormaal, der indgår i en **Formalsgruppe**.

En **Uddannelse** kan være opdelt på specialer (**Speciale**). Til uddannelsen (og et eventuelt speciale) skal der være knyttet skoleperioder (**Skoleperiode**), som underopdeles i en eller flere tælleperioder (**Taelleperiode**).

En **Skoleperiode** er defineret ud fra en **Periodetype.** Her defineres, om skoleperioden vedrører grundforløbets 1. del, 2. del eller hovedforløb. Herudover fremgår, om "skoleperiodeoverlap" er tilladt.

Til en **Skoleperiode** kan der være tilknyttet en eller flere **Elevtype**r (**ElevtypeSkoleperiode**).

Til en **Skoleperiode** kan der være tilknyttet en **Adgangsvej.**

For visse fag beregnes der tillægstakst. Undervisningsaktivitet på disse fag indberettes som tillæg til indberetning af fuldtidsuddannelsen. I **FagUdd** kan aflæses, om et fag udløser tillægstakst på en uddannelse. Aktivitet på et fag indberettes med særlige **TMK**'er.

En eller flere tilskudsmærkekombinationer er knyttet til skoleperioden via en linktabel (**TMKSkoleperiode**). På linktabellen er angivet et CØSA-formål, som angiver takstformål. Takstformålet er oftest det samme som uddannelsesformålet.

#### <span id="page-13-0"></span>**5.2 FuldtidAkt**

Indberetning af undervisningsaktivitet for Fuldtid med henblik på tilskudsudbetaling.

Felterne CoesaFormaal, Version, Speciale, Adgangsvej, Skoleperiode og TMK udgør tilsammen en reference til tabellen **TMKSkoleperiode.** I nedenstående og efterfølgende oversigter angiver "U" i kolonnen N (Nøgle), at feltet indgår i den unikke nøgle, mens "J" (Ja) i kolonnen K (Krævet felt) angiver, at der er tale om et krævet felt.

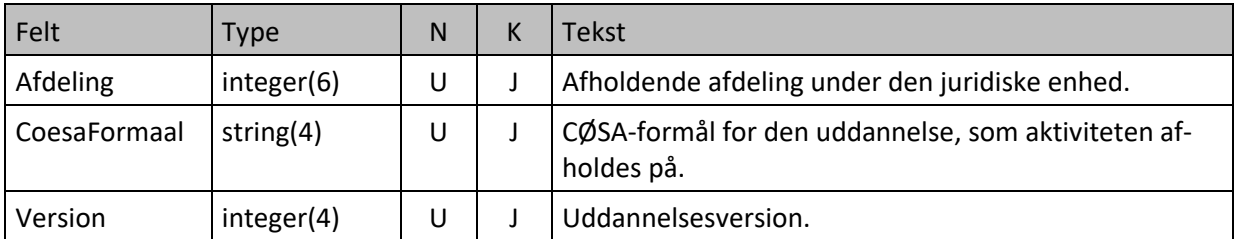

<span id="page-14-0"></span>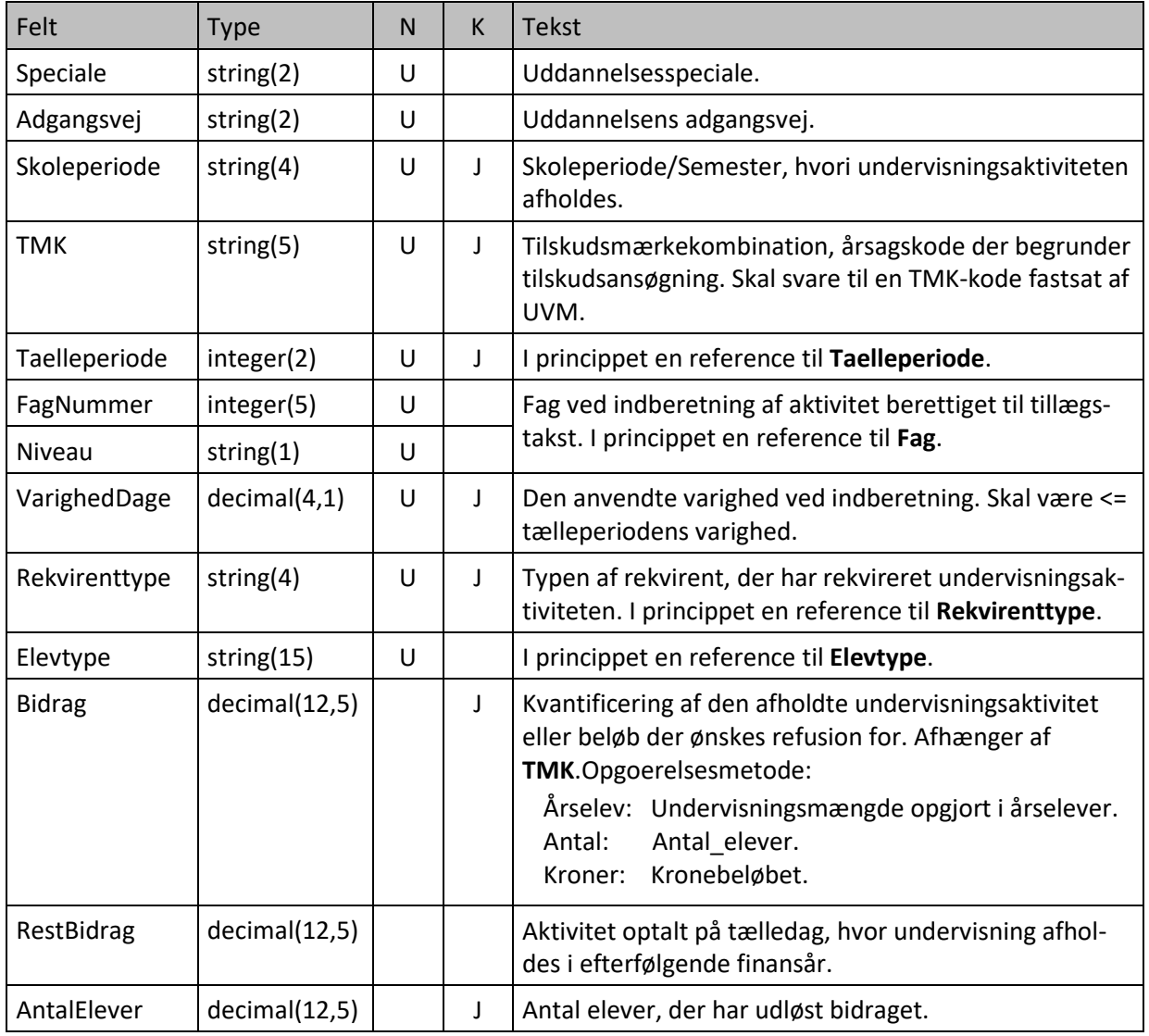

#### <span id="page-15-0"></span>**5.3 XML-skema**

XML-skema svarende til afsni[t 5.1:](#page-12-1)

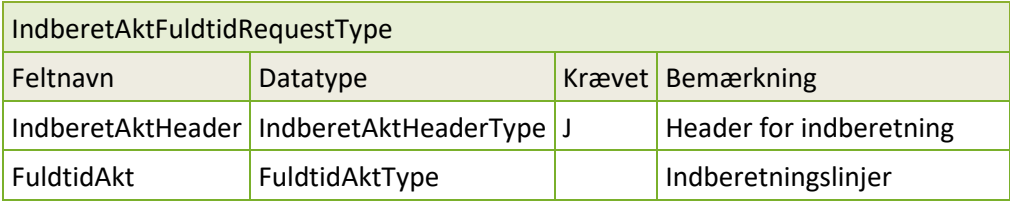

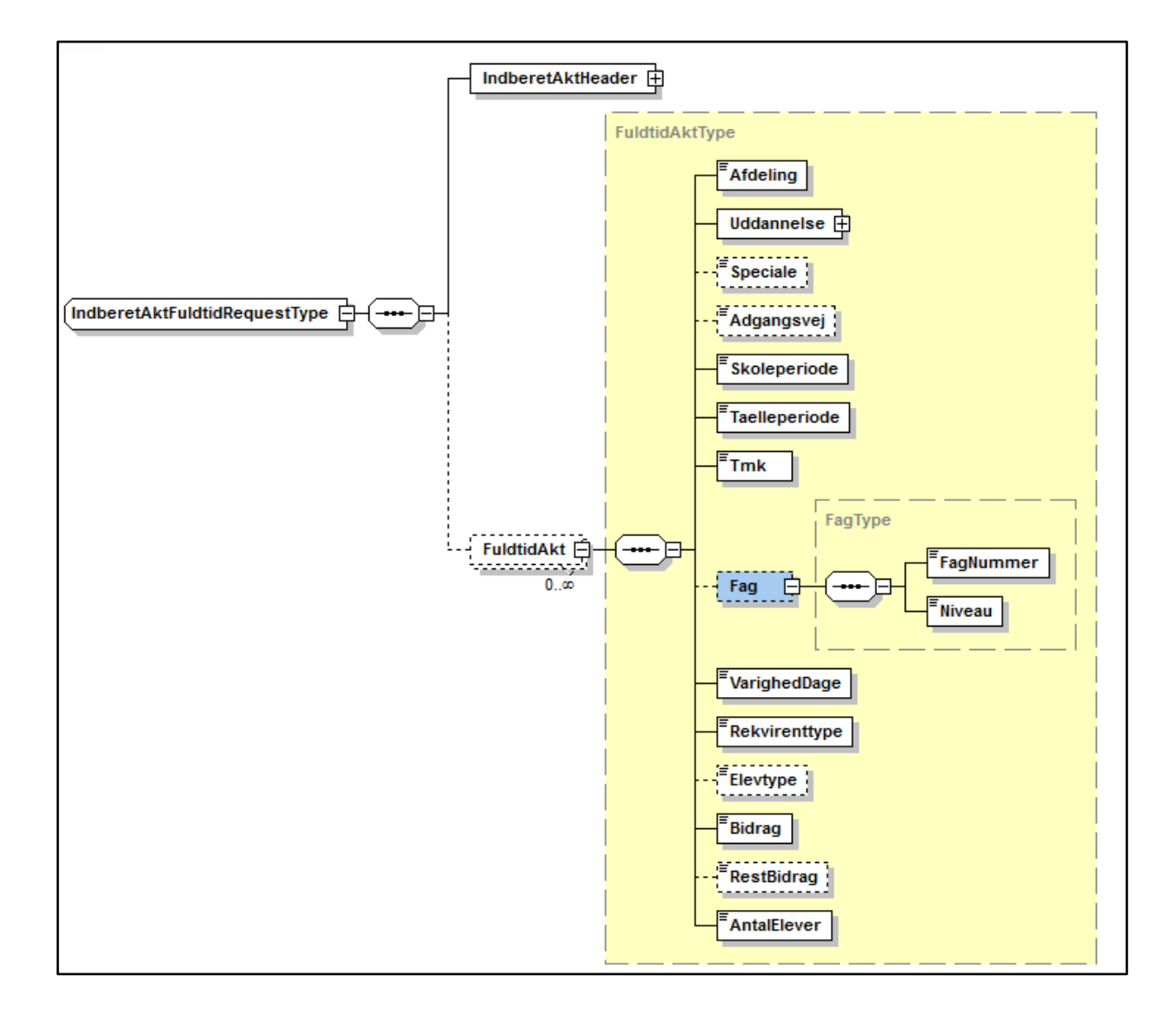

### <span id="page-16-0"></span>**6 IndberetSkolepraktik / ÅES**

### <span id="page-16-1"></span>**6.1 Struktur**

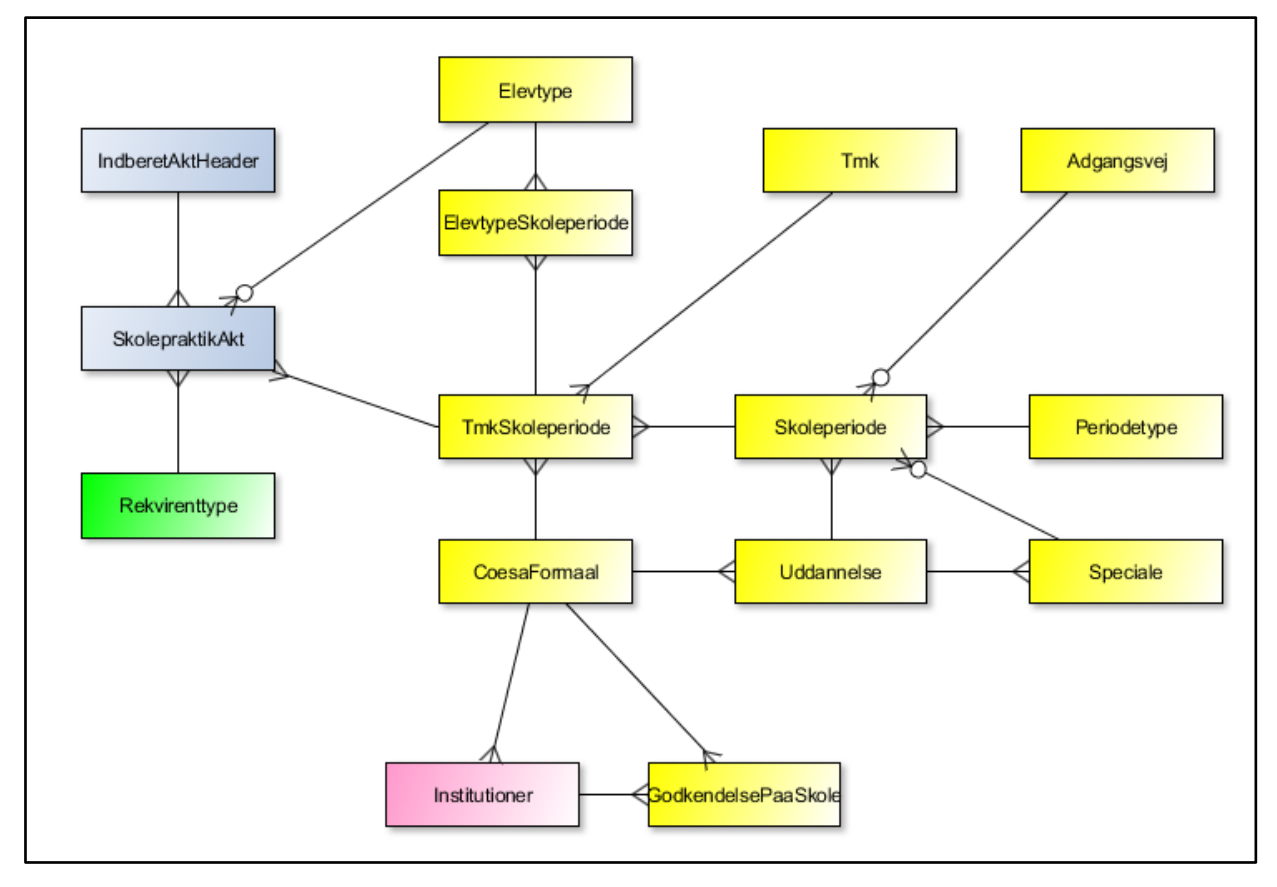

**IndberetAktHeader** er "hovedet" (Header) på enhver indberetning. Her findes oplysninger, der er fælles for hele indberetningen.

Selve datalinjerne findes i **SkolepraktikAkt**.

Tabellen **TMKSkoleperiode** definerer, hvilke kombinationer af nedenstående der er lovlige:

- CoesaFormaal
- Version
- Speciale
- Adgangsvej
- Skoleperiode
- Kombination

Kombinationen skal være gyldig på slutdatoen for indberetningen.

**SkolepraktikAkt** henviser til **Rekvirenttype**, på hvis vegne aktiviteten afholdes.

**GodkendelsePaaSkole** definerer, hvilke uddannelser skolen er godkendt til. Det er ikke meningsfuldt at optegne en egentlig relation. Godkendelserne er udstedt til

den juridiske enhed (findes i **IndberetAktHeader**), og uddannelserne findes i **SkolepraktikAkt**.

En **Uddannelse** refererer til et **CoesaFormaal.** En **Uddannelse** kan være opdelt på specialer (**Speciale**). Til uddannelsen (og et eventuelt speciale) skal der være knyttet skoleperioder (**Skoleperiode**).

Til en **Skoleperiode** kan der være tilknyttet en eller flere **Elevtype**r (**ElevtypeSkoleperiode**).

Til en **Skoleperiode** kan der være tilknyttet en **Adgangsvej.** En **Skoleperiode** er defineret ud fra en **Periodetype.** Her fremgår, om "skoleperiodeoverlap" er tilladt.

En eller flere tilskudsmærkekombinationer er knyttet til skoleperioden via en linktabel (**TMKSkoleperiode**). På linktabellen er angivet et CØSA-formål, som angiver takstformål. Takstformålet er oftest det samme som uddannelsesformålet.

#### <span id="page-17-0"></span>**6.2 SkolepraktikAkt**

Indberetning af undervisningsaktivitet for Skolepraktik med henblik på tilskudsudbetaling.

Felterne CoesaFormaal, Version, Speciale, Adgangsvej, Skoleperiode og TMK udgør tilsammen en reference til tabellen **TMKSkoleperiode**.

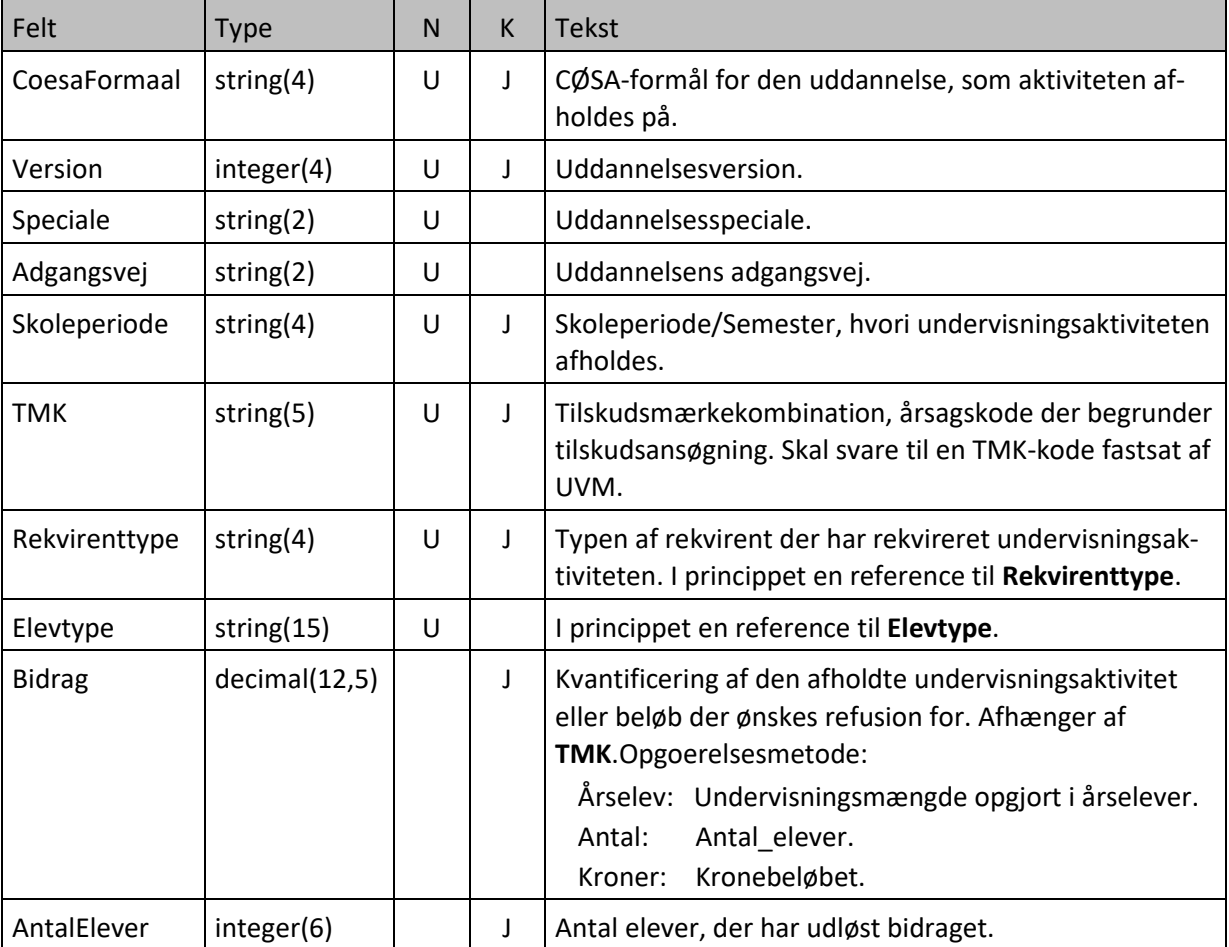

### <span id="page-18-0"></span>**6.3 XML-schema**

XML-skema svarende til afsni[t 6.1.](#page-16-1)

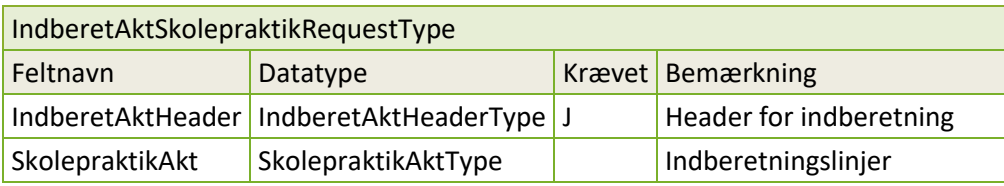

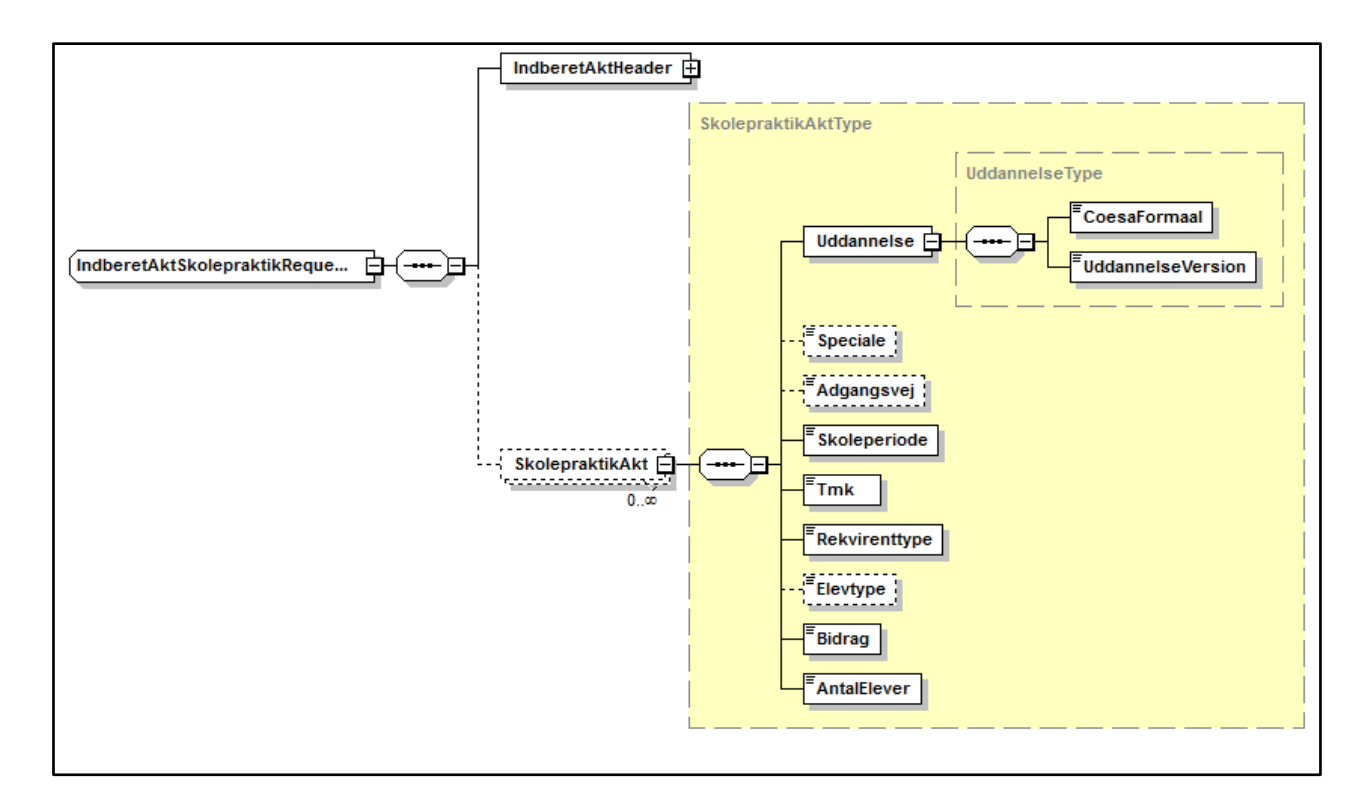

## <span id="page-19-0"></span>**7 IndberetSkolehjem / SÅE**

#### <span id="page-19-1"></span>**7.1 Struktur**

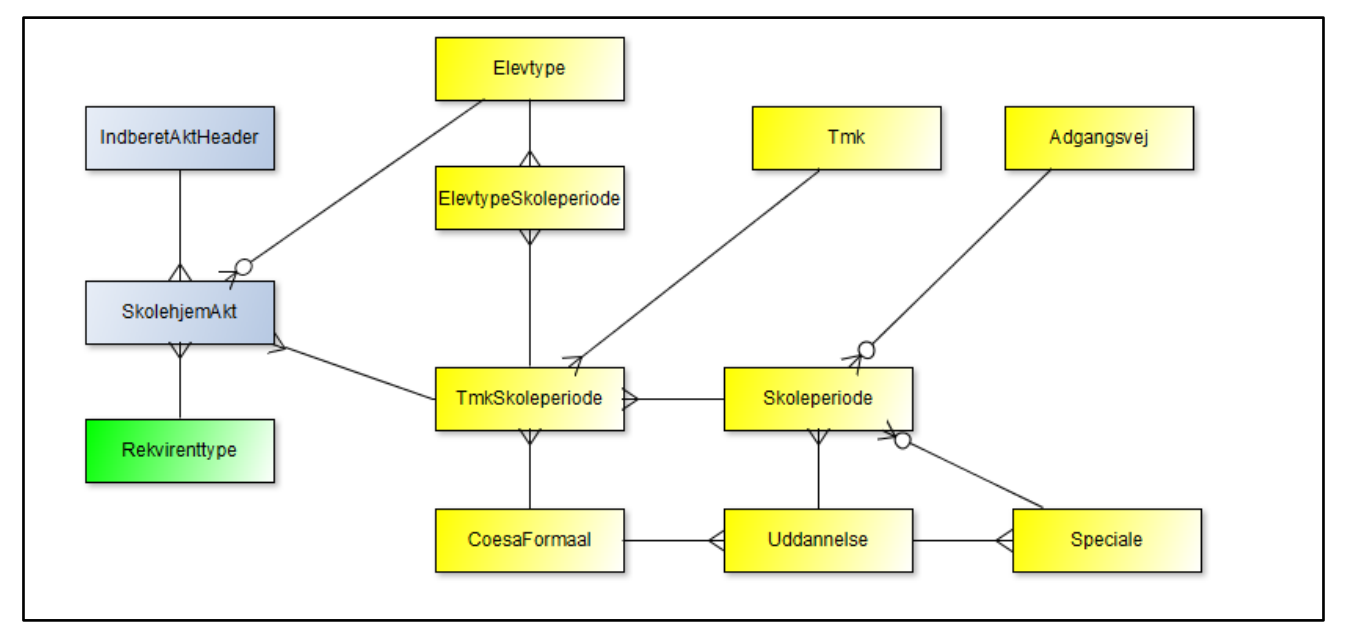

**IndberetAktHeader** er 'hovedet' ('headeren') på enhver indberetning. Her findes oplysninger, der er fælles for hele indberetningen.

Selve datalinjerne findes i **SkolehjemAkt**.

Tabellen **TMKSkoleperiode** definerer, hvilke kombinationer af nedenstående der er lovlige:

- CoesaFormaal
- Version
- Speciale
- Adgangsvej
- Skoleperiode
- Kombination

Kombinationen skal være gyldig på slutdatoen for indberetningen.

En **Uddannelse** refererer til et **CoesaFormaal.** En **Uddannelse** kan være opdelt på specialer (**Speciale**). Til uddannelsen (og et eventuelt speciale) skal der være knyttet skoleperioder (**Skoleperiode**).

**SkolehjemAkt** henviser til **Rekvirenttype** på hvis vegne, aktiviteten afholdes.

Til en **Skoleperiode** kan der være tilknyttet en eller flere **Elevtype**r (**ElevtypeSkoleperiode**).

Til en **Skoleperiode** kan der være tilknyttet en **Adgangsvej.**

En eller flere tilskudsmærkekombinationer er knyttet til skoleperioden via en linktabel (**TMKSkoleperiode**). På linktabellen er angivet et CØSA-formål, som angiver takstformål. Takstformålet er oftest det samme som uddannelsesformålet.

#### <span id="page-20-0"></span>**7.2 SkolehjemAkt**

Indberetning af undervisningsaktivitet for Skolehjem med henblik på tilskudsudbetaling.

Felterne CoesaFormaal, Version, Speciale, Adgangsvej, Skoleperiode og TMK udgør tilsammen en reference til tabellen **TMKSkoleperiode.**

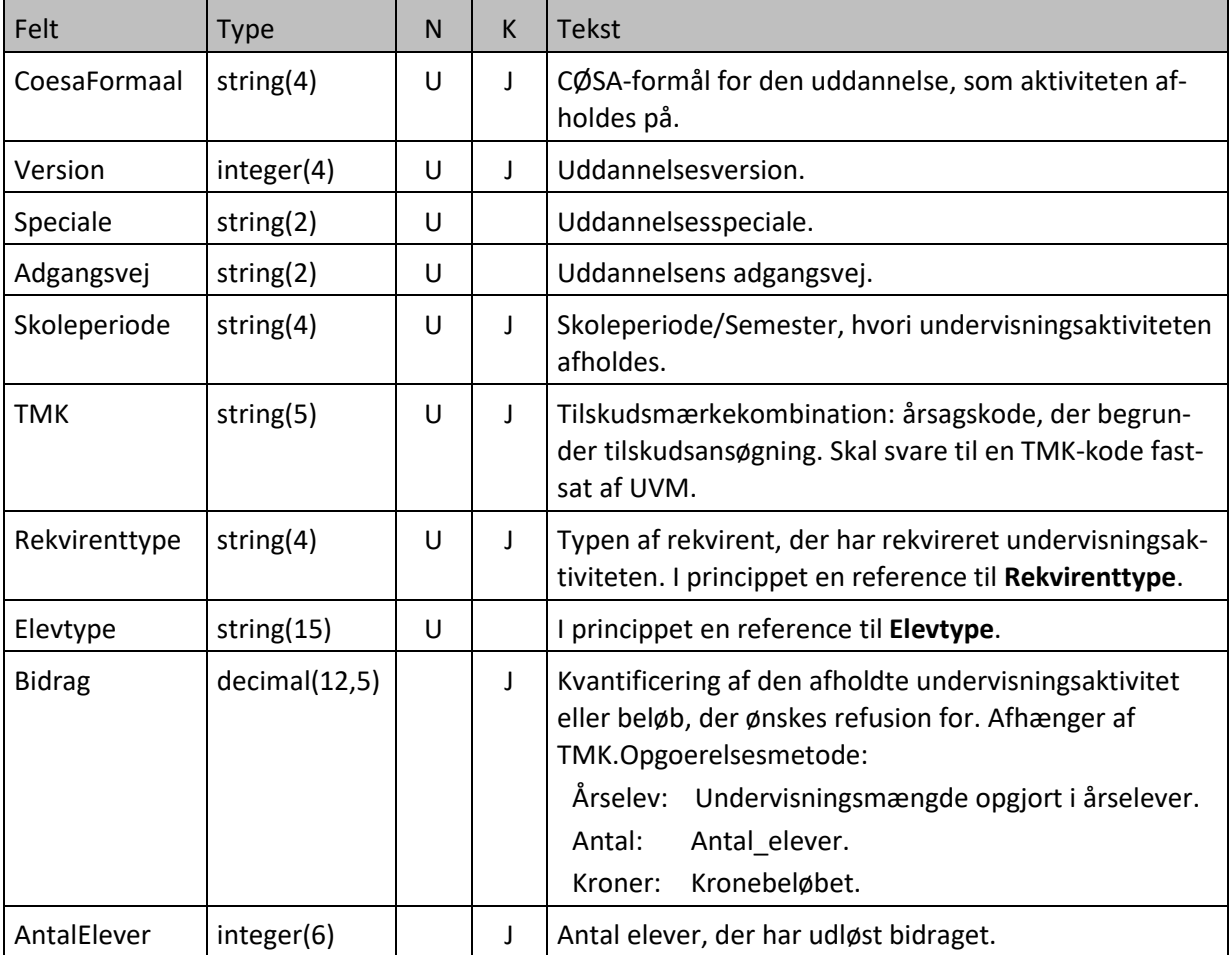

### <span id="page-21-0"></span>**7.3 XML-schema**

XML-skema svarende til afsni[t 7.1.](#page-19-1)

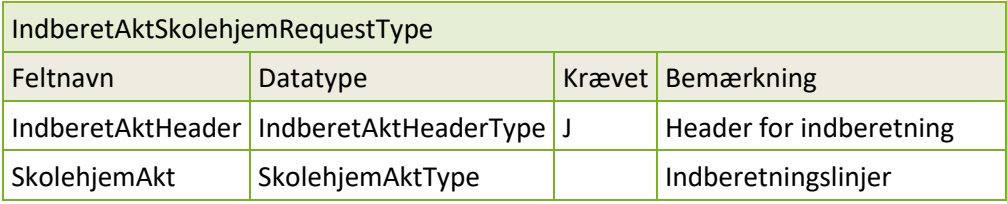

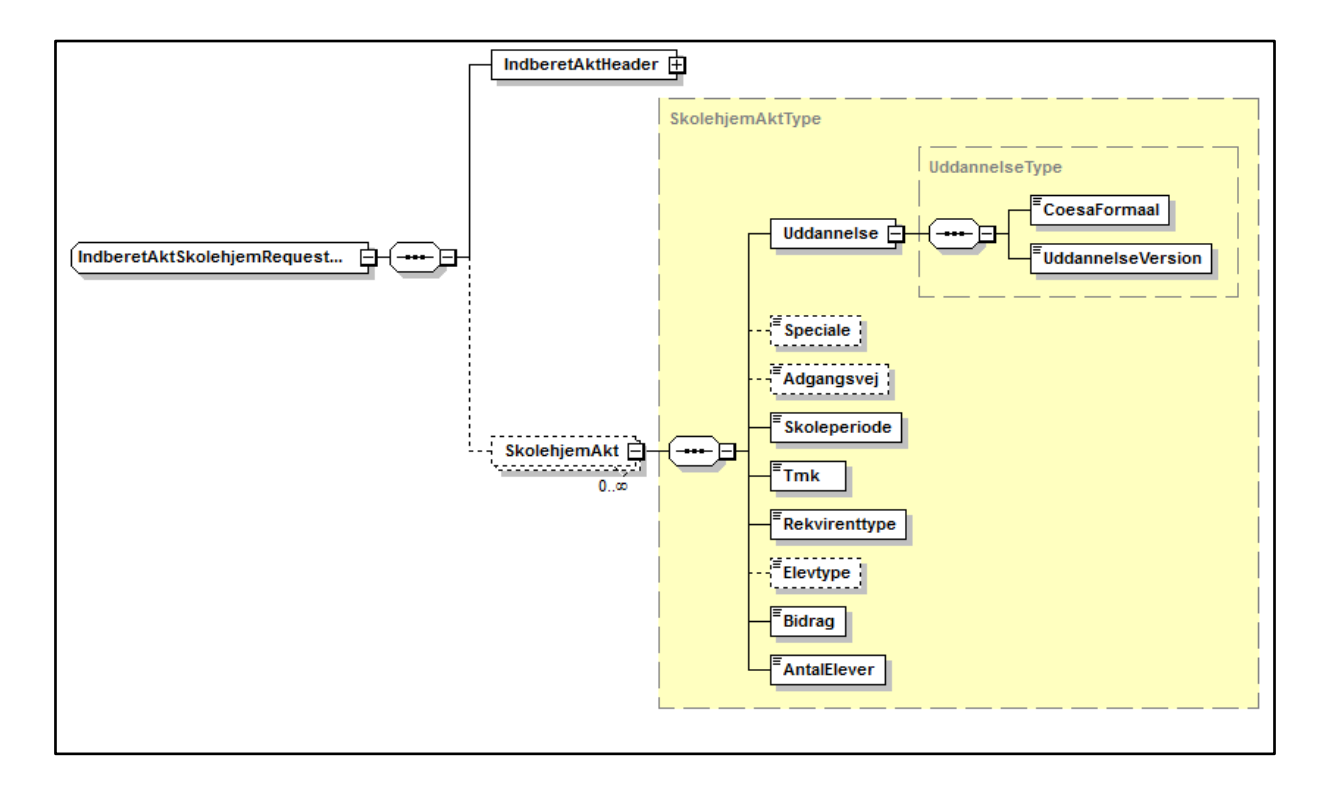

### <span id="page-22-0"></span>**8 IndberetVUCEnkeltfag / GEN**

### <span id="page-22-1"></span>**8.1 Struktur**

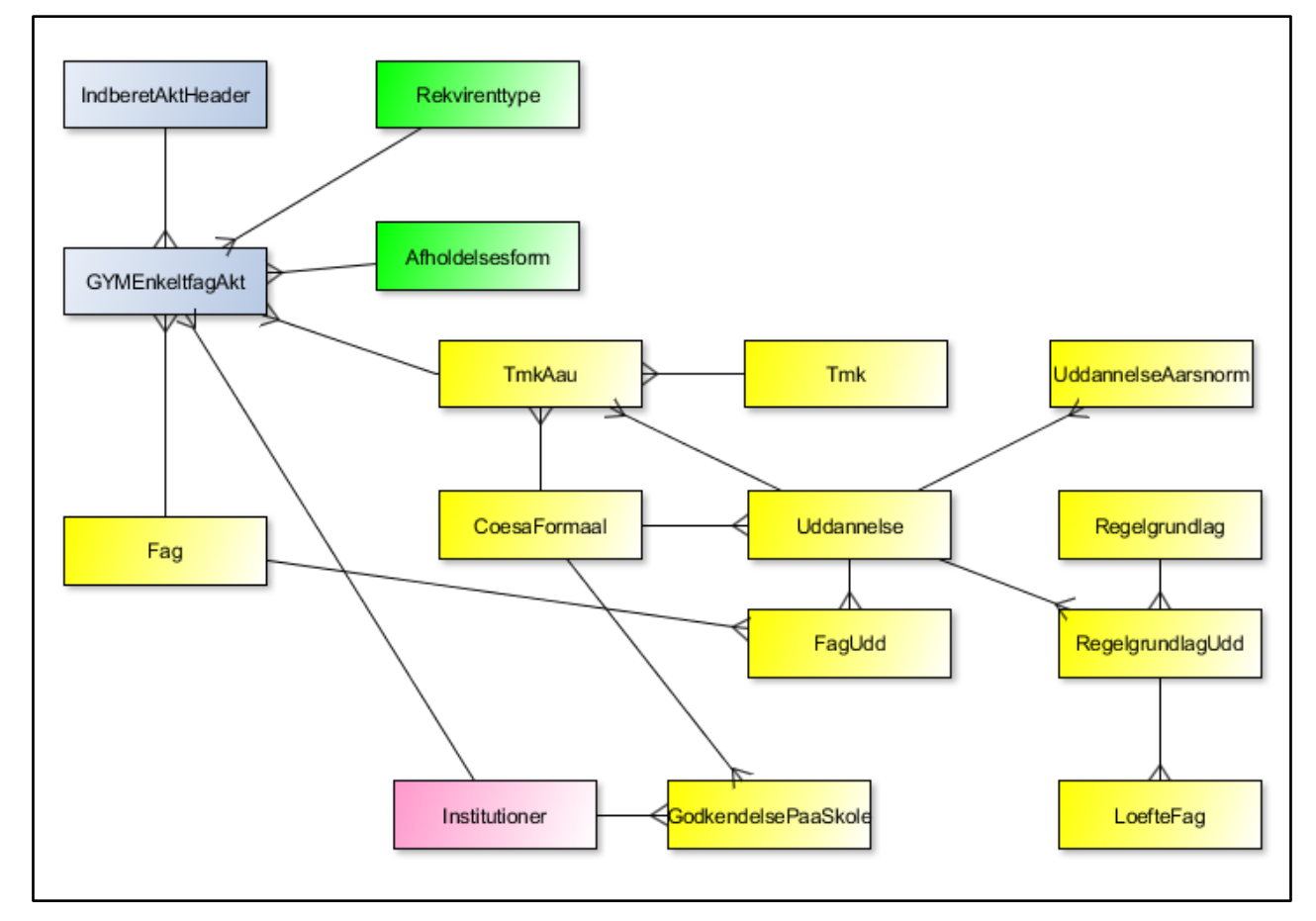

**IndberetAktHead** er 'hovedet' (Header) på enhver indberetning. Her findes oplysninger, der er fælles for hele indberetningen.

Selve datalinjerne findes i **GYMEnkeltfagAkt**.

Aktiviteten afholdes på en afdeling hørende til juridisk enhed. Afdelingen er defineret i **Institutioner**. Aktiviteten er defineret ud fra en **Afholdelsesform**.

Her findes ikke specialer, skoleperioder og tælleperioder. I stedet tages der udgangspunkt i det enkelte fag (**Fag**), som er knyttet til en (eller flere) uddannelse(r).

**GYMEnkeltfagAkt** henviser til **Rekvirenttype**, på hvis vegne aktiviteten afholdes.

En **Uddannelse** refererer til et **CoesaFormaal**.

Tabellen **FagUdd** definerer, hvilke kombinationer af nedenstående der må indberettes for:

- CoesaFormaal
- Version
- FagNummer
- Niveau

Løftefag er forskellen mellem uddannelsestiden på 2 niveauer, fx engelsk C =75 timer, engelsk B = 210 timer, løft fra C-B = (210-75) timer = 135 timer.

I stedet for at registrere alle løftefag registreres alene 'løftet' fra fx C til A. Løftet, der er bekendtgørelsesfastlagt, registreres i **LoefteFag**.

Uddannelsen har en årsnorm (**UddannelseAarsnorm**), som angiver hvor mange klokketimer et fuldtidsstudie på uddannelsen udgør. Der kan for enkeltfag normalt ikke indberettes flere klokketimer pr. studerende end årsnormen.

**TMKAau** indeholder de gyldige tilskudsmærkekombinationer, der må benyttes for uddannelsen.

**GodkendelsePaaSkole** definerer, hvilke uddannelser skolen er godkendt til. Det er ikke meningsfuldt at optegne en egentlig relation. Godkendelserne er udstedt til den juridiske enhed (findes i **IndberetAktHeader**), og uddannelserne findes i **GYMEnkeltfagAkt**.

#### <span id="page-23-0"></span>**8.2 VUCEnkeltfagAkt**

Indberetning af undervisningsaktivitet for VUC Enkeltfag med henblik på tilskudsudbetaling.

Felterne CoesaFormaal, Version, FagNummer og Niveau identificerer tilsammen en reference til FagUdd.

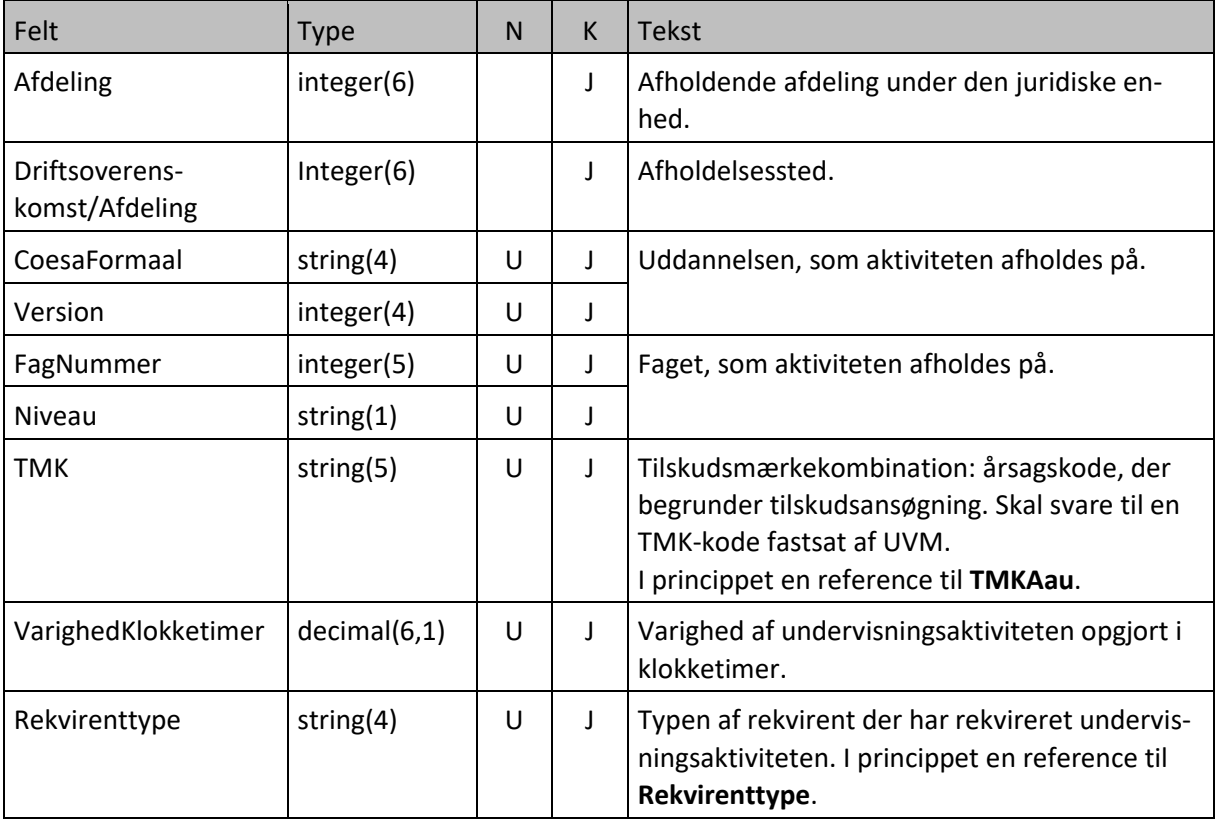

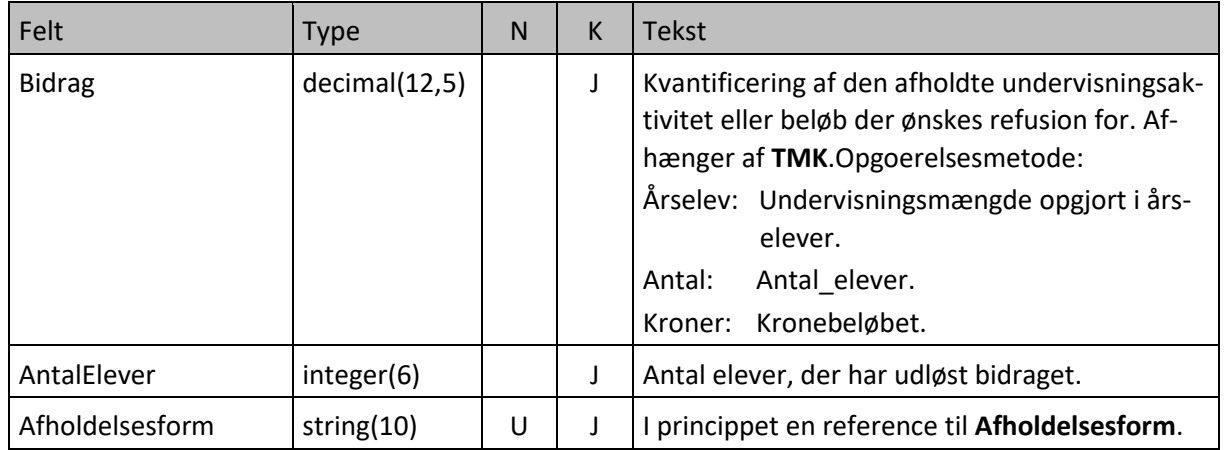

### <span id="page-24-0"></span>**8.3 XML-skema**

XML-skema svarende til afsni[t 8.1.](#page-22-1)

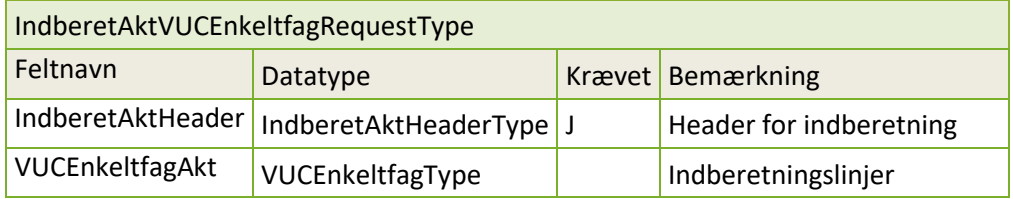

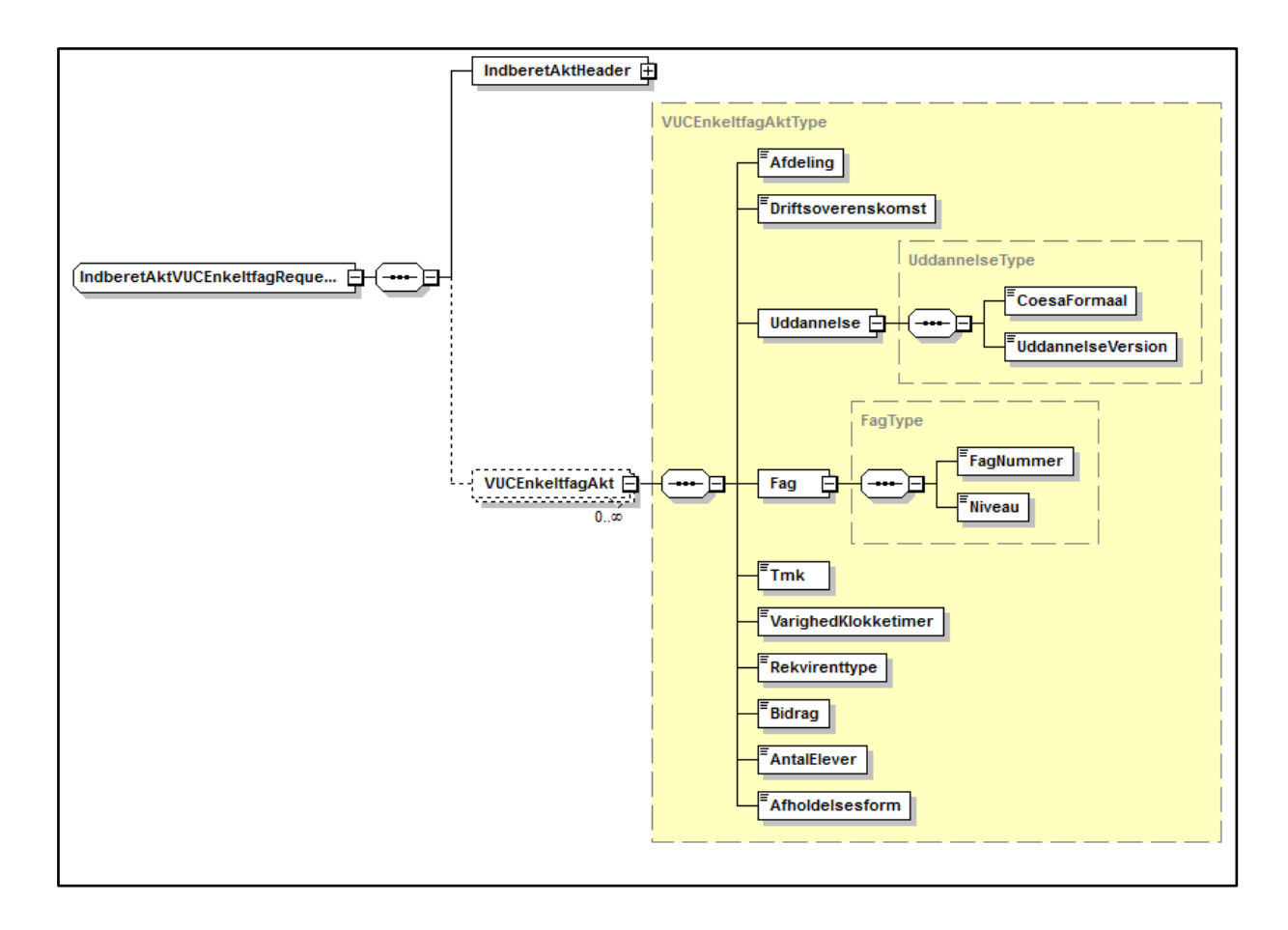

### <span id="page-25-0"></span>**9 IndberetAUEnkeltfag/TIÅ**

### <span id="page-25-1"></span>**9.1 Struktur**

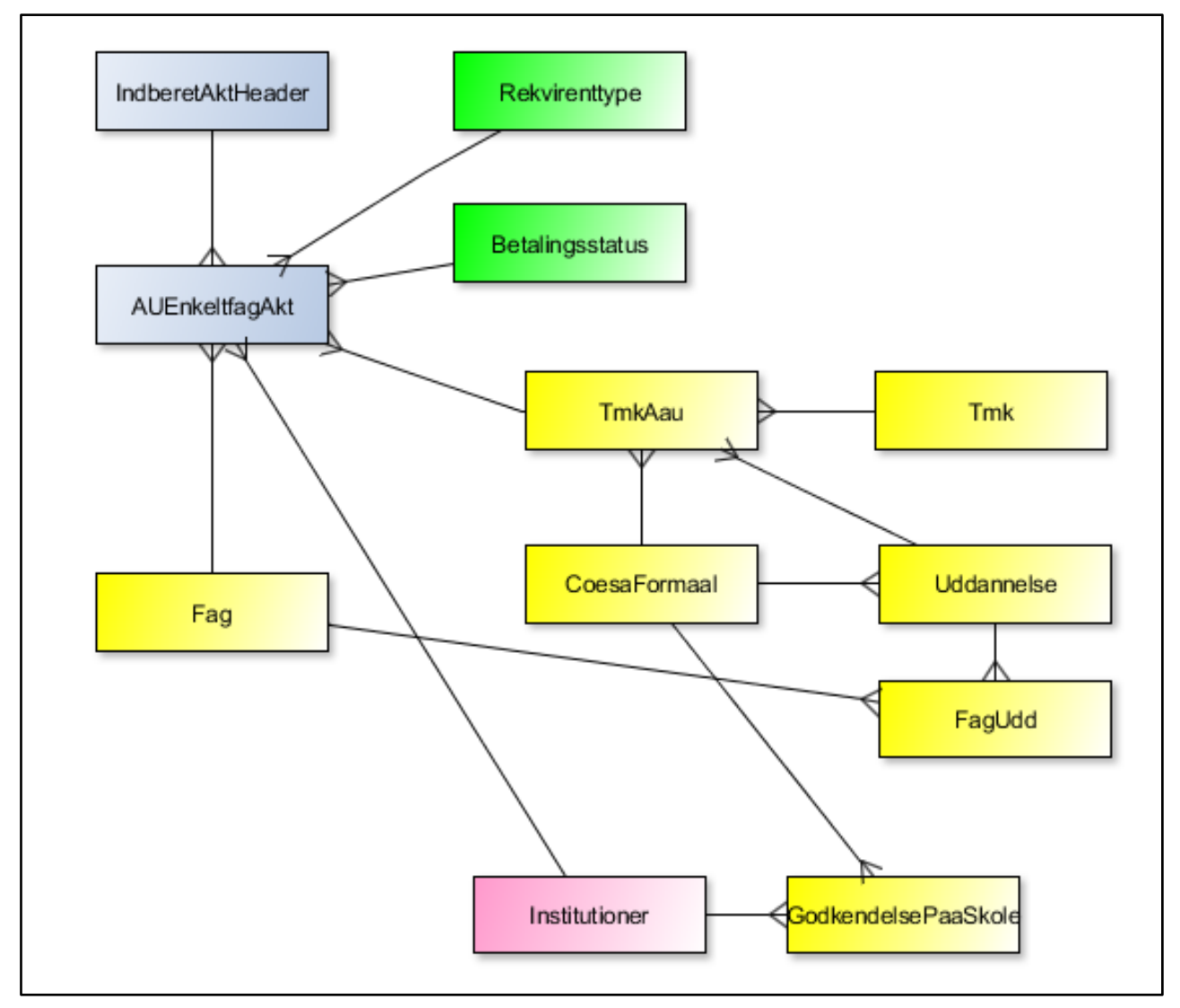

I**ndberetAktHeader** er 'hovedet' (Header) på enhver indberetning. Her findes oplysninger, der er fælles for hele indberetningen.

Selve datalinjerne findes i **ÅUEnkeltfagAkt**.

Aktiviteten afholdes på en afdeling hørende til juridisk enhed. Afdelingen er defineret i **Institutioner**.

Her findes ikke specialer, skoleperioder og tælleperioder. I stedet tages der udgangspunkt i det enkelte fag (Fag), som er knyttet til en (eller flere) uddannelse(r).

ÅUEnkeltfagAkt henviser til **Rekvirenttype**, på hvis vegne aktiviteten afholdes.

En **Uddannelse** refererer til et **CoesaFormaal**.

Tabellen **FagUdd** definerer, hvilke kombinationer af nedenstående der må indberettes for:

- CoesaFormaal
- Version
- FagNummer
- Niveau

Aktiviteten har en **Betalingsstatus**.

**TMKAau** indeholder de gyldige tilskudsmærkekombinationer, der må benyttes for uddannelsen.

**GodkendelsePaaSkole** definerer, hvilke uddannelser skolen er godkendt til. Det er ikke meningsfuldt at optegne en egentlig relation. Godkendelserne er udstedt til den juridiske enhed (findes i IndberetAktHeader) og uddannelserne findes i ÅUEnkeltfagAkt.

#### <span id="page-26-0"></span>**9.2 AUEnkeltfagAkt**

Indberetning af undervisningsaktivitet for AU Enkeltfag med henblik på tilskudsudbetaling.

Felterne CoesaFormaal, Version, FagNummer og Niveau identificerer tilsammen en reference til FagUdd.

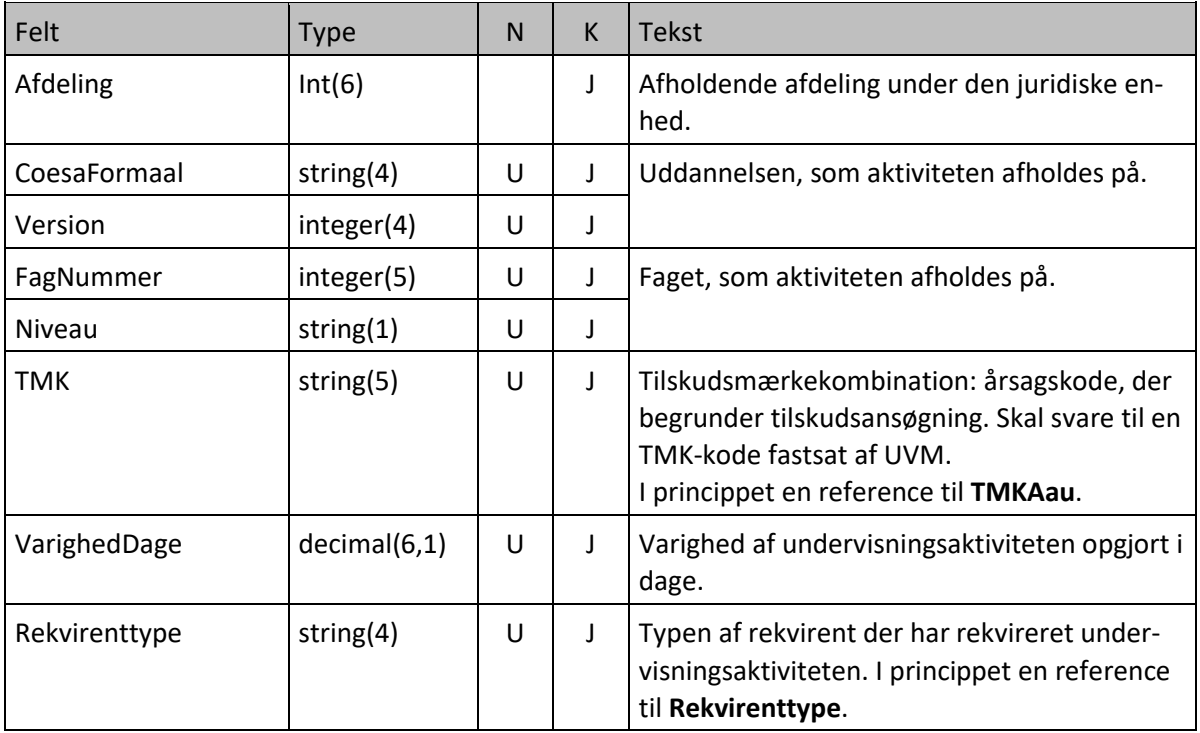

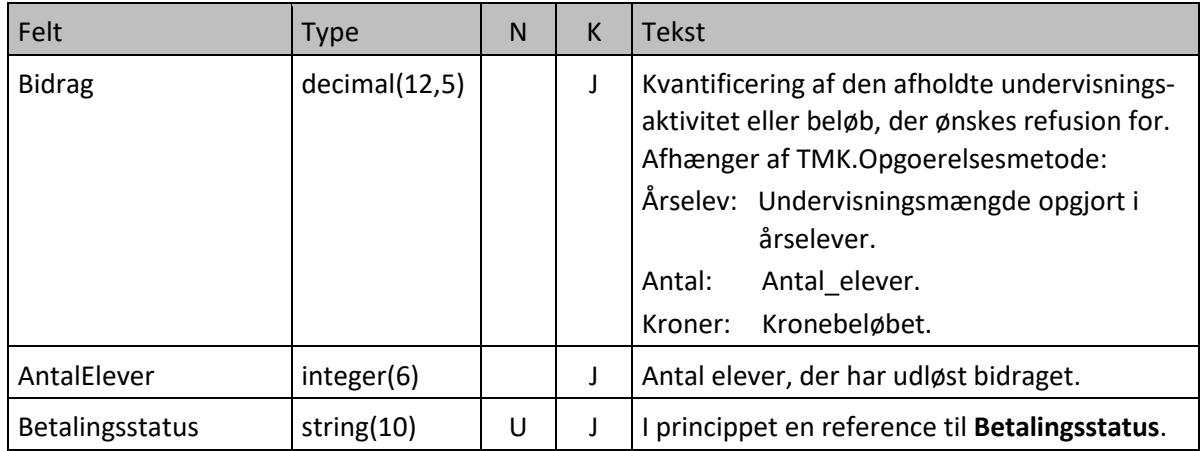

### <span id="page-27-0"></span>**9.3 XML-skema**

XML-skema svarende til afsni[t 9.1.](#page-25-1)

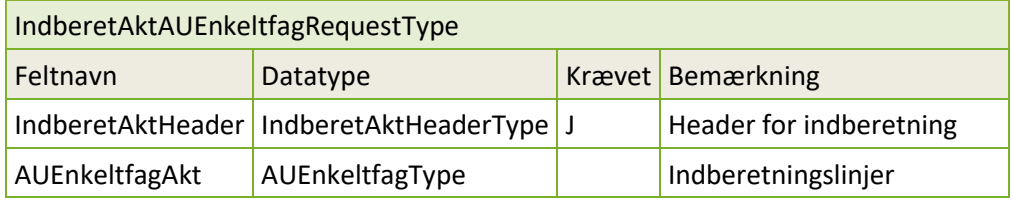

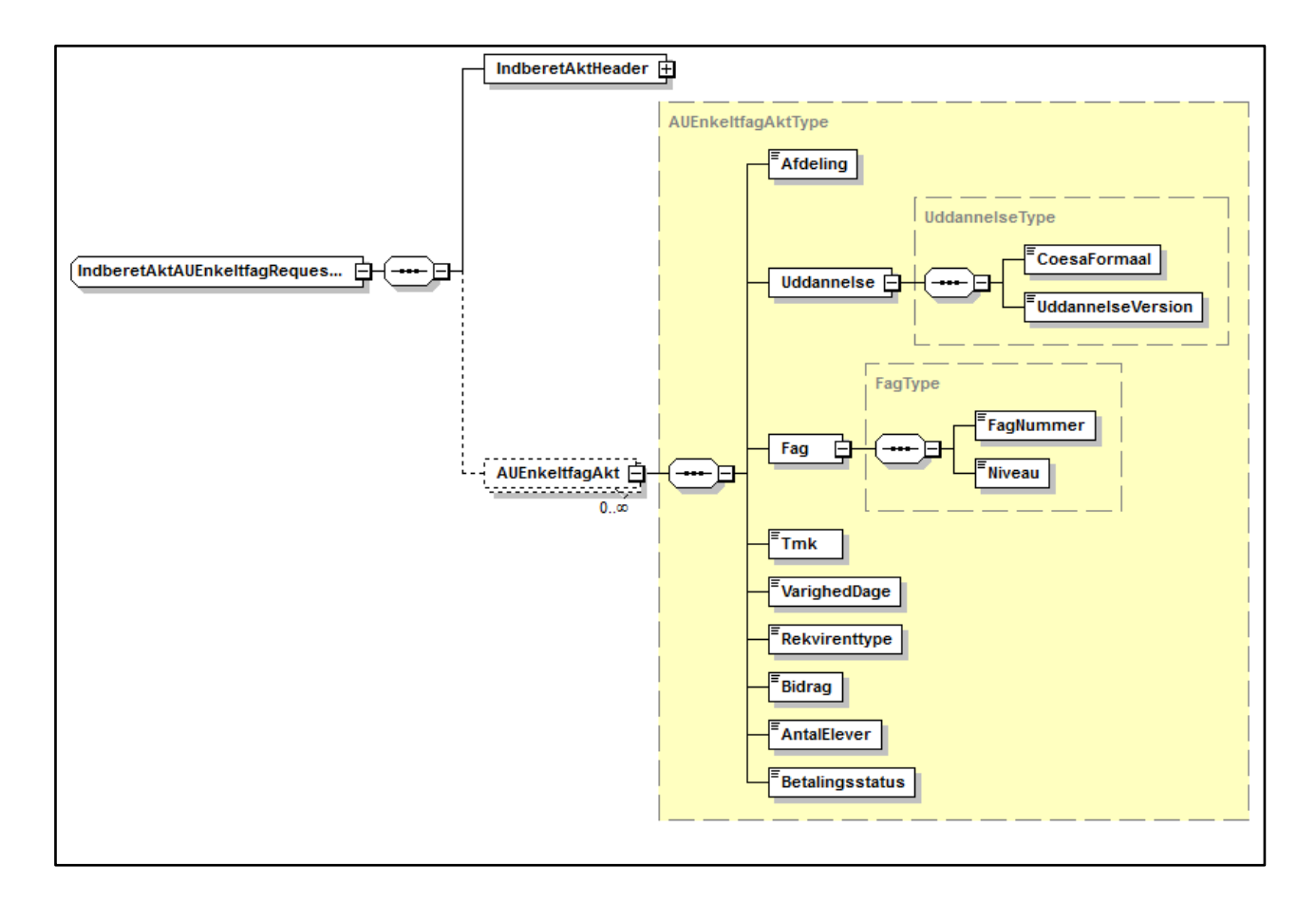

### <span id="page-28-0"></span>**10 IndberetAMUEnkeltfag/TIA**

#### <span id="page-28-1"></span>**10.1 Struktur**

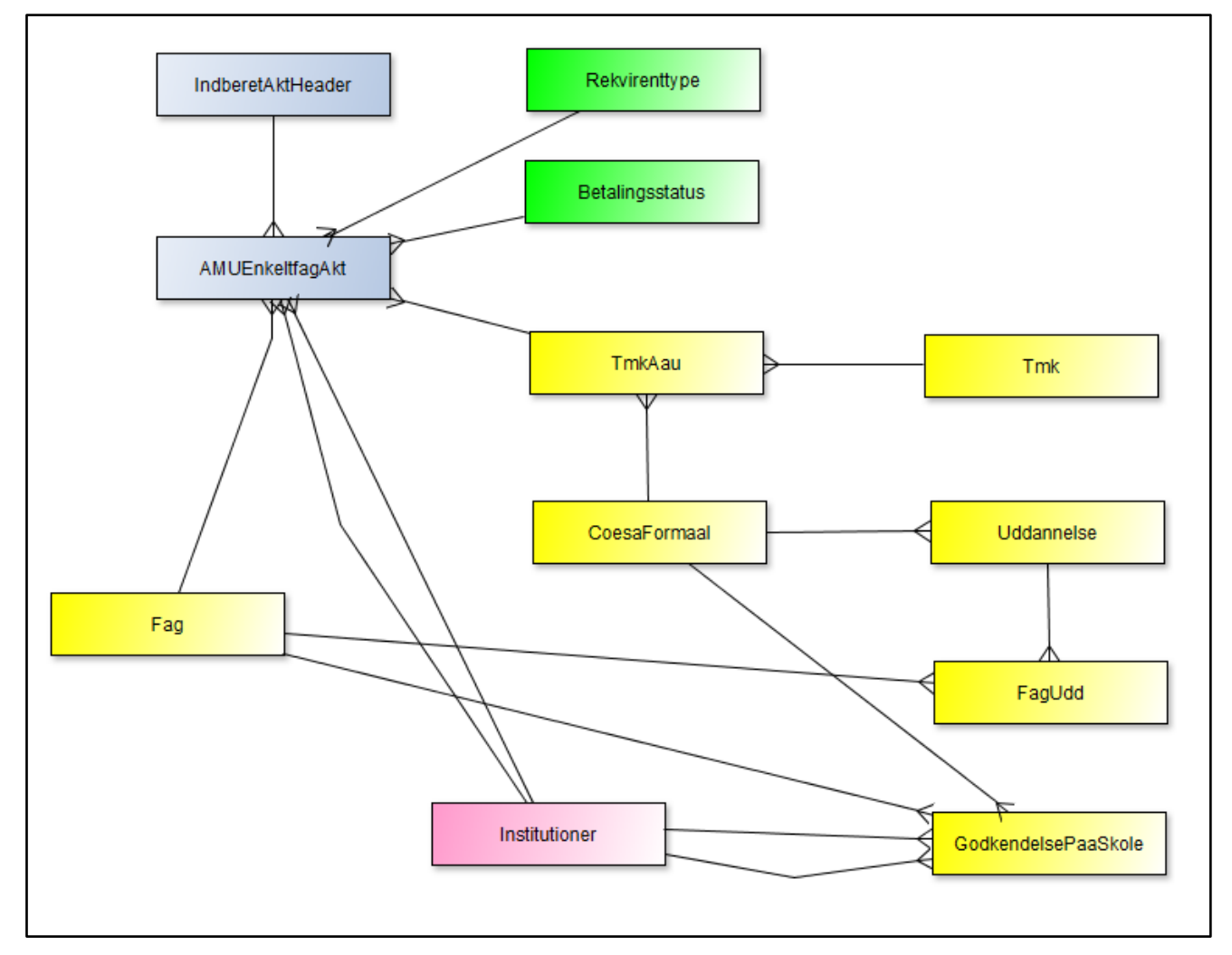

**IndberetAktHead** er 'hovedet' (Header) på enhver indberetning. Her findes oplysninger, der er fælles for hele indberetningen.

Selve datalinjerne findes i **AMUEnkeltfagAkt**.

Aktiviteten afholdes på en afdeling hørende til juridisk enhed. Afdelingen er defineret i **Institutioner**. Der er også en henvisning til den afholdende institution, som er forskellig fra den indberettende ved udlån.

Her findes ikke specialer, skoleperioder og tælleperioder. I stedet tages der udgangspunkt i det enkelte fag (Fag), som er knyttet til en (eller flere) uddannelse(r).

AMUEnkeltfagAkt henviser til **Rekvirenttype**, på hvis vegne aktiviteten afholdes.

En **Uddannelse** ("FKB") refererer til et **CoesaFormaa**l.

Tabellen **FagUd**d definerer, hvilke kombinationer af nedenstående der må indberettes for:

- COSA\_FORMAL
- VERSION
- UVM\_FAG
- NIVEAU

Aktiviteten har en **Betalingsstatus**.

**TMKAau** indeholder de gyldige tilskudsmærkekombinationer, der må benyttes for uddannelsen.

**GodkendelsePaaSkole** definerer, hvilke uddannelser skolen er godkendt til. Det er ikke meningsfuldt at optegne en egentlig relation. Godkendelserne er udstedt til den juridiske enhed (findes i IndberetAktHeader), og uddannelserne ("FKB-erne") findes i AMUEnkeltfagAkt. Ved fagudlån er det faget og ikke uddannelsen, som godkendelsen gælderl.

### <span id="page-29-0"></span>**10.2 AMUEnkeltfagAkt**

Indberetning af undervisningsaktivitet for AMU Enkeltfag med henblik på tilskudsudbetaling.

Felterne CoesaFormaal, Version, FagNummer og Niveau identificerer tilsammen en reference til FagUdd.

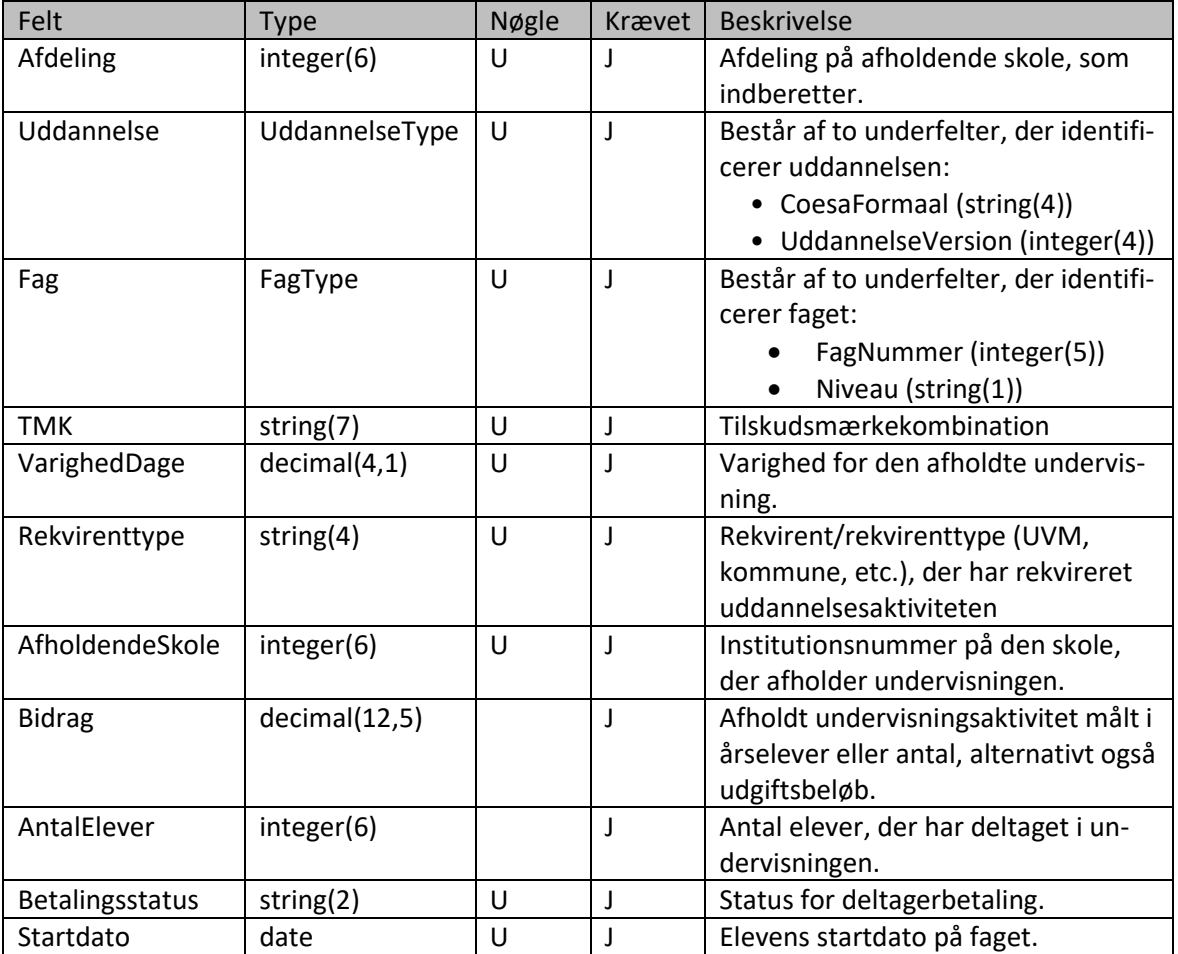

#### <span id="page-30-0"></span>**10.3 XML-skema**

XML-skema svarende til afsni[t 10.1.](#page-28-1)

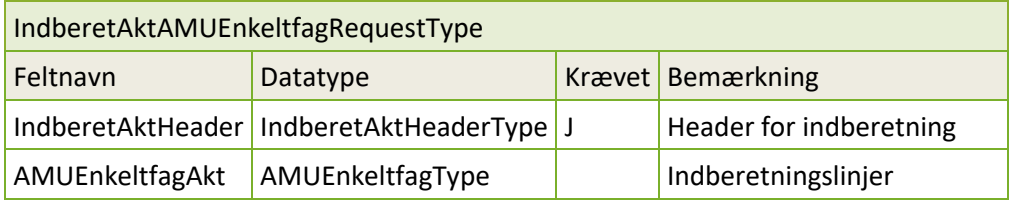

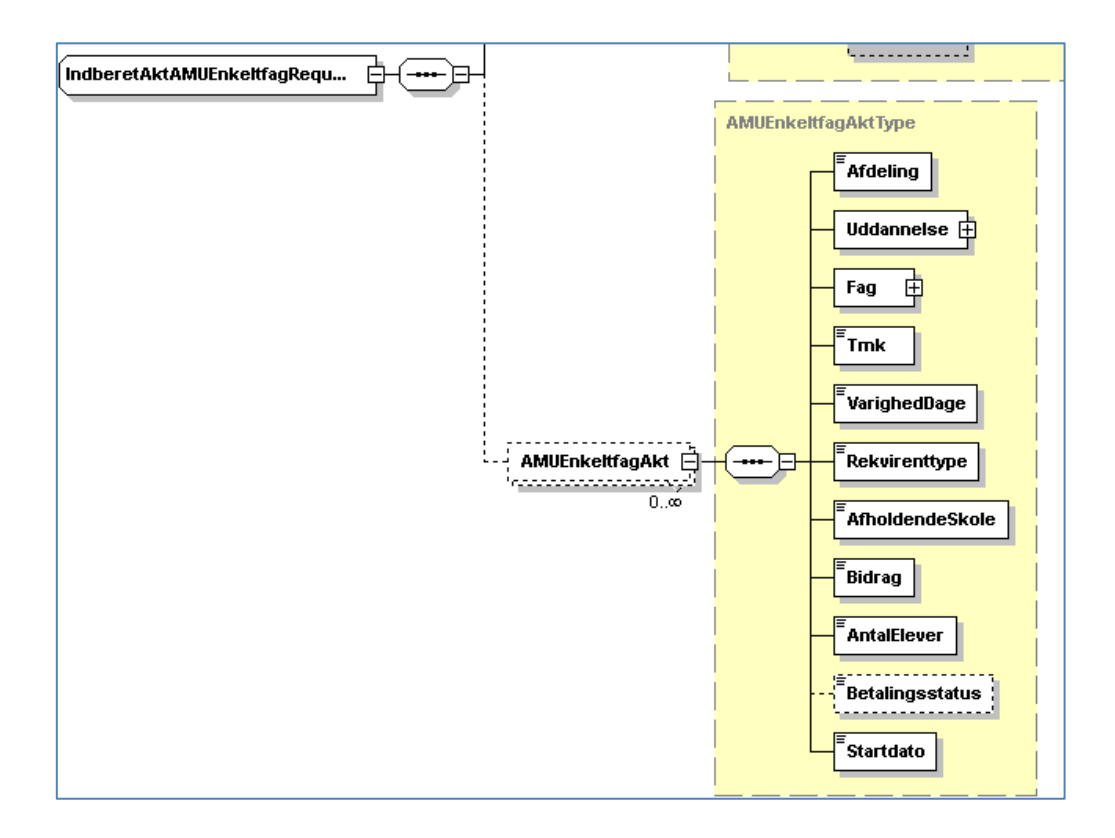

## <span id="page-31-0"></span>**11 Forretningslogik og forretningsregler**

[Figur 6](#page-31-1) viser en oversigt over forretningslogik og forretningsregler, der skal findes lokalt og centralt. Ved modtagelse af indberetningen til UVM vil der foregå et basalt sundhedstjek af indberetningsoplysningerne (11.3 og 11.4). Som respons på indberetningen vil der blive returneret en statuskode, der indeholder status på selve overførslen og det basale sundhedstjek.

Senere vil UVM behandle indberetningen og udføre egentligt tjek mod de forretningsregler som indberetningen skal overholde. I tilfælde af fejl, der forhindrer tilskudsudbetaling, vil UVM's sagsbehandlere håndtere tilbagemelding herom i forbindelse med tilskudsdokumentationen.

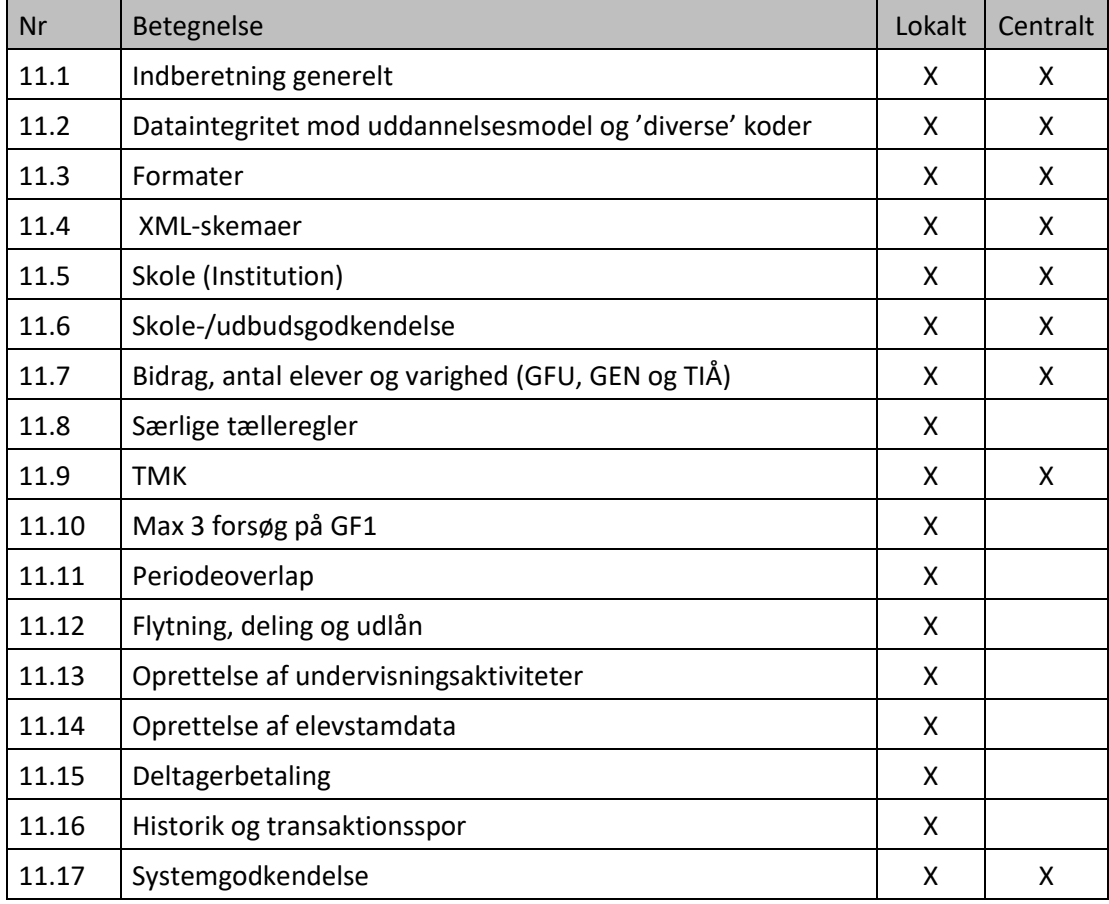

<span id="page-31-1"></span>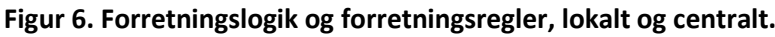

[Figur 7](#page-32-5) uddyber logik og regler opgjort på metoder:

- IndberetFuldtid / GFU
- IndberetVUCEnkeltfag / GEN
- IndberetSkolepraktik / ÅES
- IndberetSkolehjem / SÅE
- IndberetAUEnkeltfag / TIÅ
- IndberetAMUEnkeltfag / TIA

<span id="page-32-4"></span><span id="page-32-3"></span><span id="page-32-2"></span><span id="page-32-1"></span><span id="page-32-0"></span>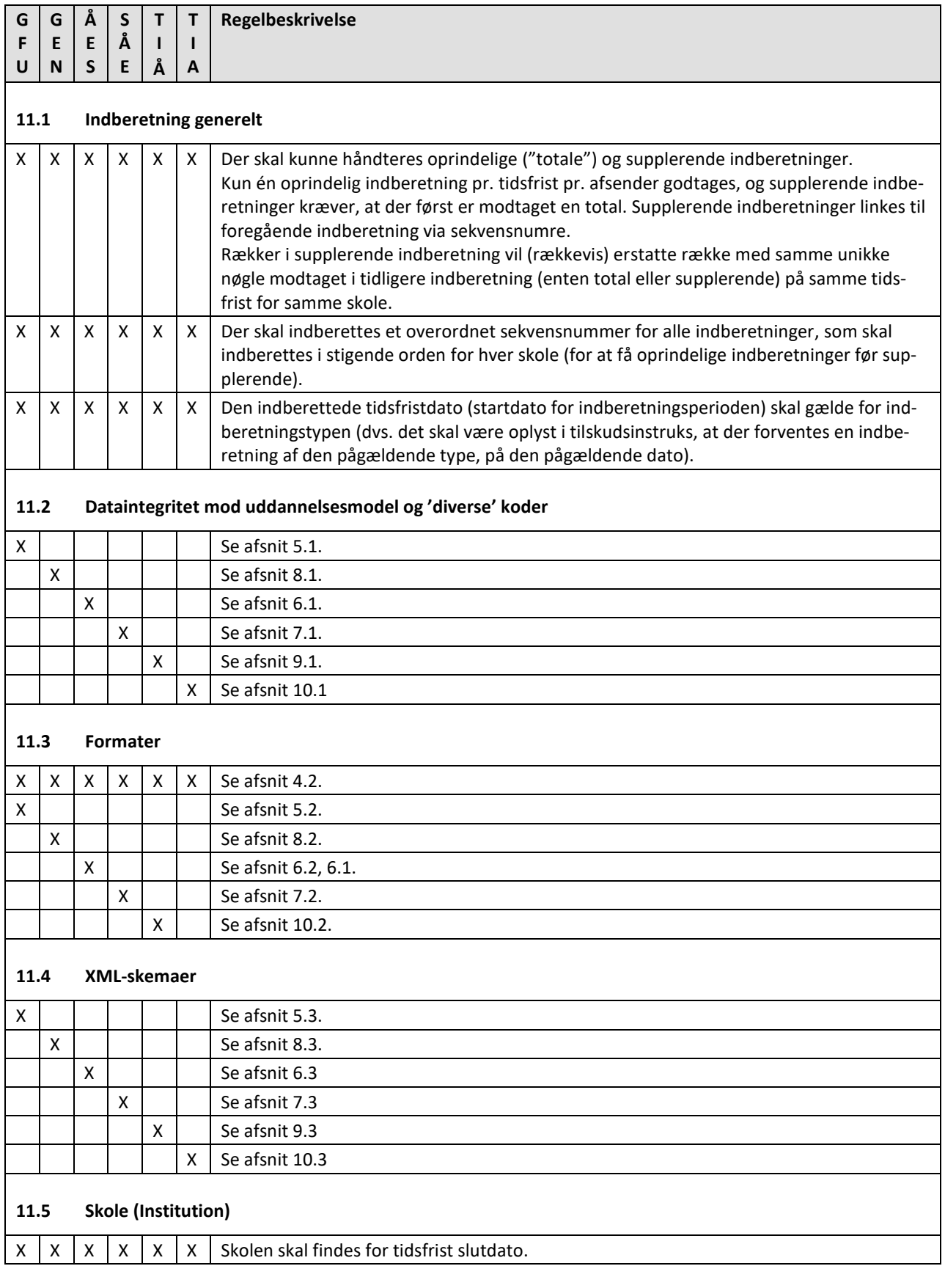

<span id="page-32-5"></span>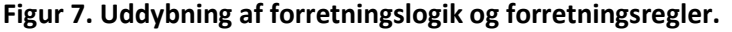

<span id="page-33-0"></span>

| G                                                          | G                        | Å                | S      | Τ                 | т       | Regelbeskrivelse                                                                                                    |
|------------------------------------------------------------|--------------------------|------------------|--------|-------------------|---------|----------------------------------------------------------------------------------------------------|
| F<br>U                                                     | E<br>N                   | E<br>$\mathsf S$ | Å<br>E | $\mathbf{I}$<br>Å | H.<br>A |                                                                                                    |
| х                                                          | X.                       |                  |        | X                 |         | Den indberettede juridiske enhed og afdeling skal være gyldige på tidsfrist slutdato.                                                                                                    |
| x                                                          |                          |                  |        |                   |         | Ved IEU og KUU benyttes en afdelingsstruktur, der ikke er defineret i institutionsregi-<br>stret. Dette skal der tages højde for.                                                                                                    |
|                                                            |                          |                  |        |                   | X       | Ved AMU (TIA) indberettes også afholdende institution. Afholdende institution er for-<br>skellig fra indberettende institution (godkendt institution) ved udlån. Det er den god-<br>kendte institution, der indberetter.                                                                                                    |
| 11.6                                                       | Skole-/udbudsgodkendelse |                  |        |                   |         |                                                                                                    |
| x                                                          | x                        | X                |        | X                 |         | Skolen (JuridiskEnhed) skal være godkendt til uddannelsen på indberetningsperiodens<br>slutdato.                                                                                                    |
|                                                            |                          |                  | X      |                   |         | Skolen skal have kostafdeling.                                                                                                    |
| x                                                          | X                        |                  |        | Х                 |         | Skolen skal være godkendt til uddannelsen, og faget skal være gyldigt på uddannelsen på<br>indberetningsperiodens startdato.                                                                                                    |
|                                                            |                          | X                |        |                   |         | Skolen skal være godkendt som praktikcenter.                                                                                                    |
| X                                                          |                          |                  |        |                   |         | Særlige EUD-tjek (formålsgruppe 1):<br>· Ved GF1-aktivitet: Skolen skal være godkendt til GF1.<br>· Ved GF2-aktivitet: Skolen skal være godkendt til GF2.<br>• Ved HF-aktivitet: Skolen skal være godkendt til HF.                                                                                                    |
|                                                            |                          |                  |        |                   | X       | Særlige AMU-regler:<br>Skolen er godkendt til at udbyde faget / målet, hvis:<br>• Faget /målet er på en uddannelse (FKB), som skolen er godkendt til.<br>· Hvis faget/målet er udlånt til af en anden skole, som er godkendt hertil.<br>• Hvis faget er et EUD-fag, som findes på en erhvervsuddannelse, som skolen er god-<br>kendt til. |
| 11.7<br>Bidrag, antal elever og varighed (GFU, GEN og TIÅ) |                          |                  |        |                   |         |                                                                                                    |
| x                                                          | Х                        |                  |        | Х                 | Χ       | Der kan indberettes på TMK'er med Opgoerelsesmetode enten som Årselev, Antal eller<br>Kroner.                                                                                                    |
| х                                                          |                          |                  |        |                   |         | Såfremt en tælleperiode afsluttes i det næstkommende finansår, skal årselevbidraget for<br>den del af tælleperioden, som ligger i det kommende finansår, opgøres særskilt og ind-<br>berettes som restbidrag. (restårselever).                                                                                                    |
|                                                            |                          |                  |        |                   |         | Eksempel (en elev):<br>Tælleperiode på 100 dage udløses 0,5 årselever.<br>10 undervisningsdage afholdes i nyt finansår.                                                                                                    |
|                                                            |                          |                  |        |                   |         | 0,45 årselever indberet som bidrag, 0,05 indberettes som restbidrag.                                                                                                    |
| X                                                          |                          |                  |        |                   |         | Ved indberetning af årselevbidrag (TMK med Opgoerelsesmetode = Årselev) skal:<br>Bidrag + RestBidrag <= (antal elever * faktisk varighed i dage/ 200) + 0,06<br>(de 0,06 tilgodeser afrundingsfejl). Bidrag <= 0,0 accepteres.                                                                                                    |
|                                                            | x                        |                  |        |                   |         | Ved indberetning af årselevbidrag (TMK med Opgoerelsesmetode = Årselev) skal:<br>Bidrag <= (antal elever * faktisk varighed i timer / uddannelsens årsnorm) + 0,06 <sup>1</sup><br>Bidrag <= 0,0 accepteres.                                                                                                    |

<sup>1</sup> Den meget flittige elev, som gennemfører HF som enkeltfag på et år, udløser årselevbidrag for alle fag, som tages. Den pågælden-

<span id="page-33-1"></span> $\overline{a}$ 

de (flittige elev) kan således godt udløse 2 årselever inden for et enkelt år.

<span id="page-34-0"></span>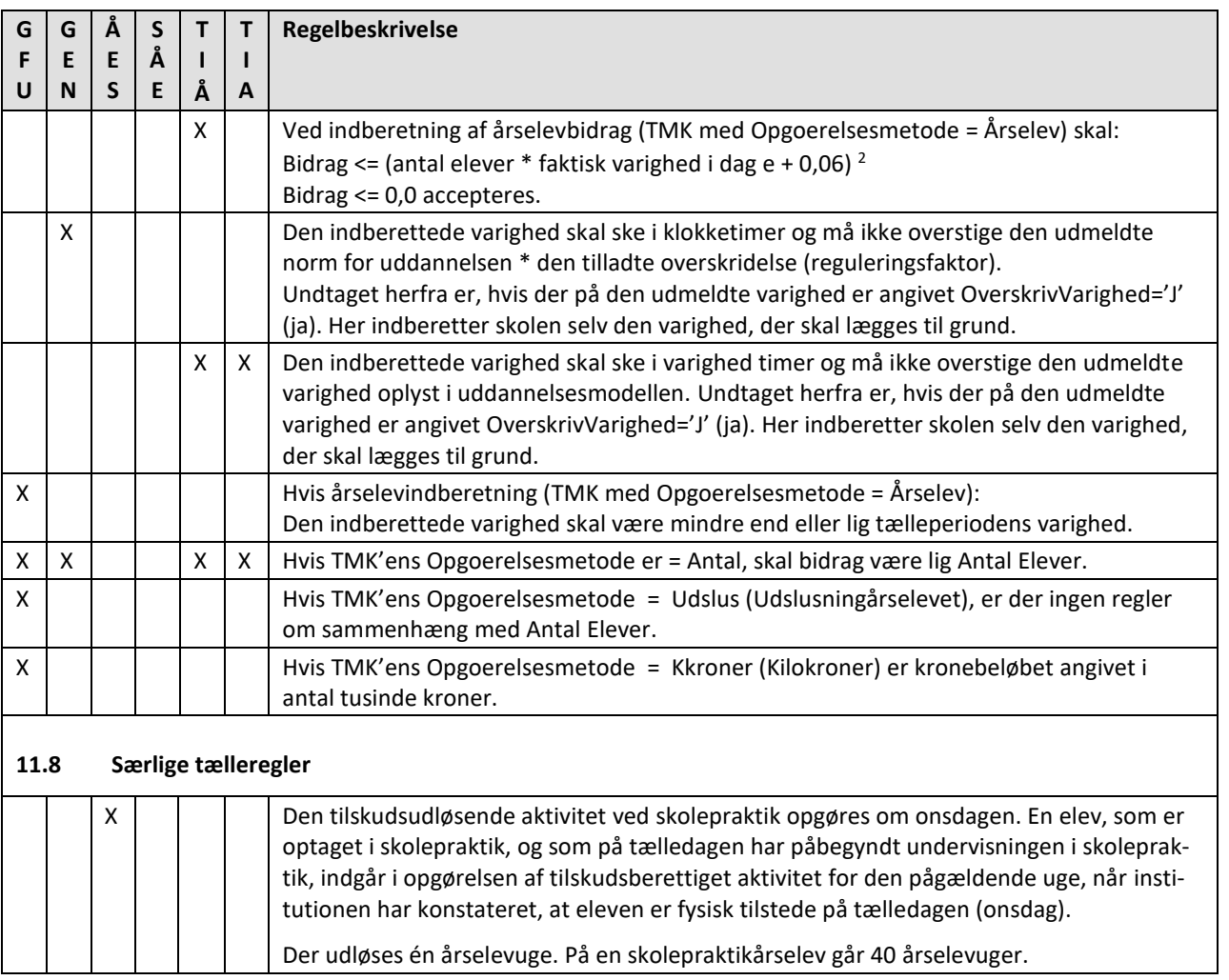

 $\ddot{\phantom{a}}$ 

<sup>2</sup> Den meget flittige elev, som gennemfører HF som enkeltfag på et år, udløser årselevbidrag for alle fag, som tages. Den pågældende (flittige elev) kan således godt udløse 2 årselever inden for et enkelt år.

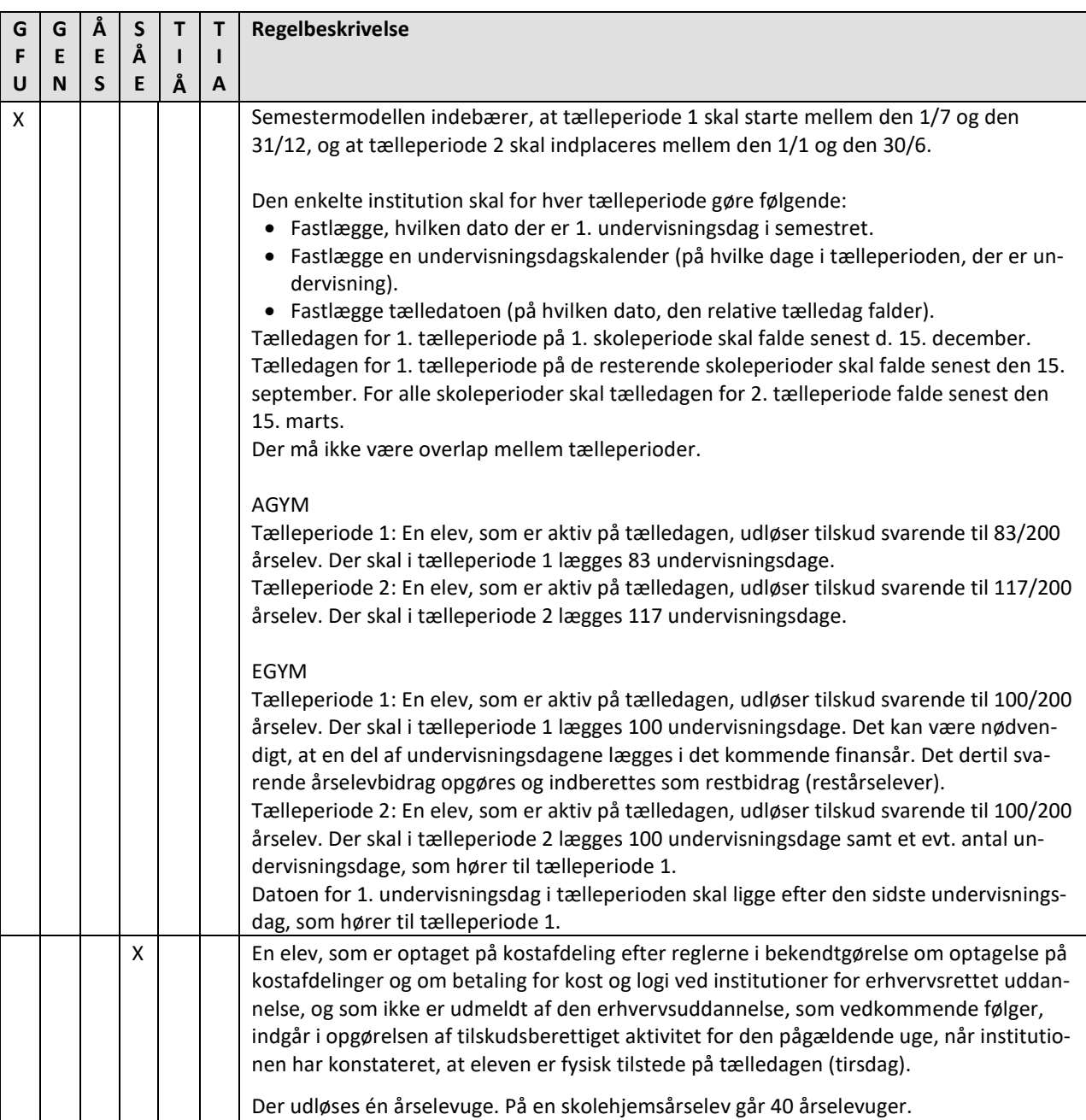

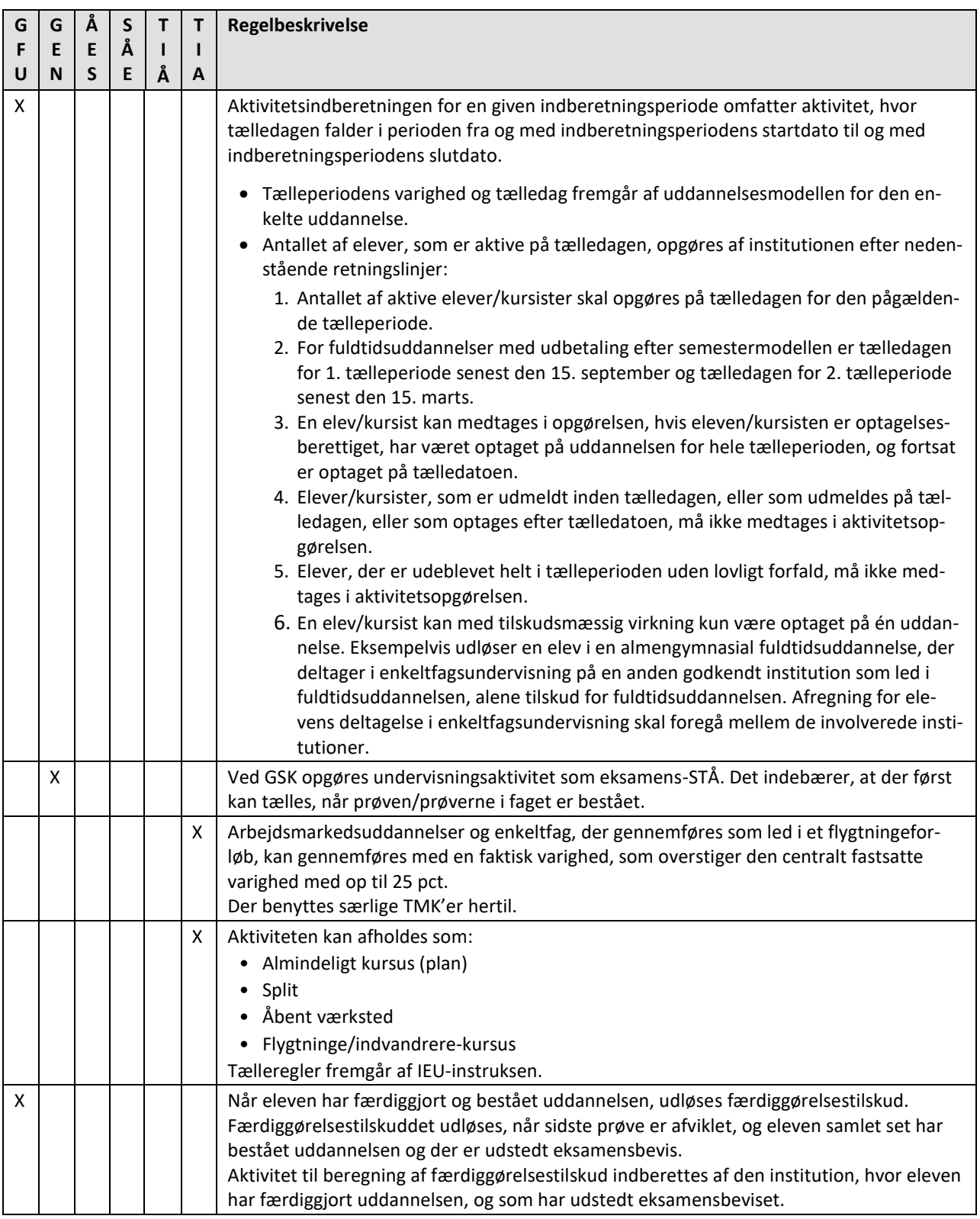

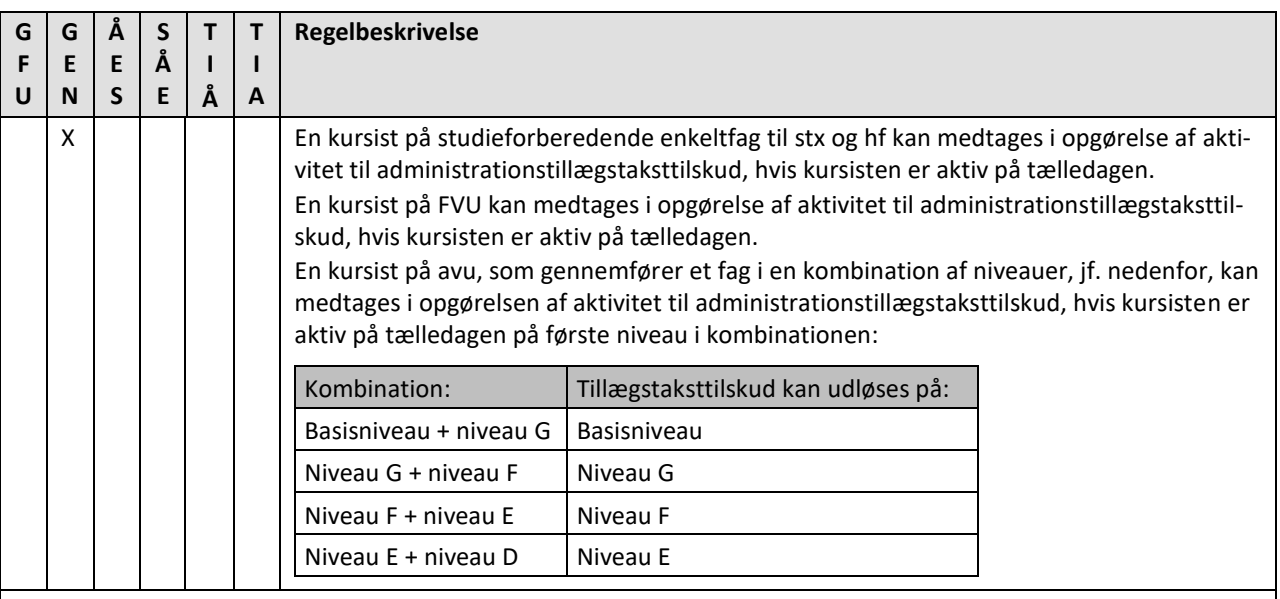

#### <span id="page-37-0"></span>**11.9 TMK (tilskudsmærke)**

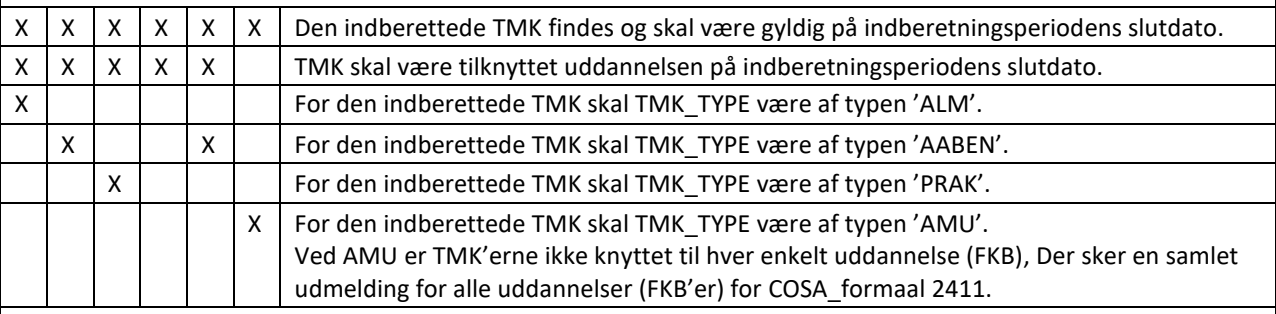

## <span id="page-37-1"></span>**11.10 Max. 3 forsøg på GF1**

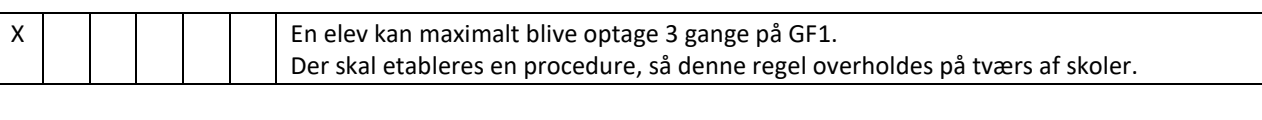

#### <span id="page-37-2"></span>**11.11 Periodeoverlap**

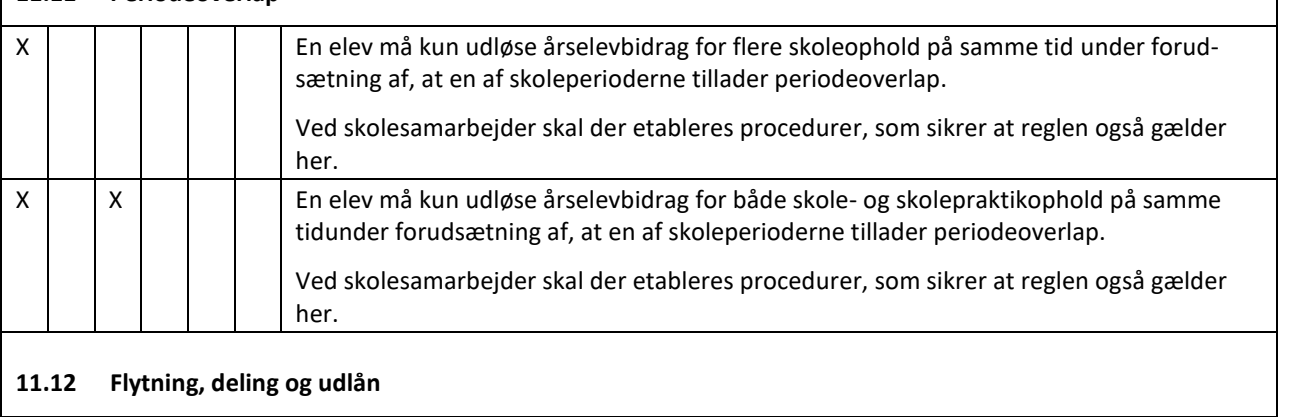

<span id="page-37-3"></span>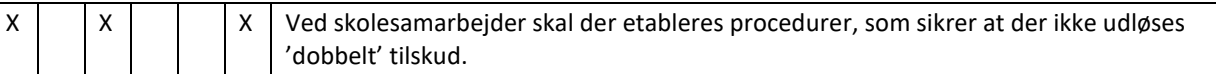

<span id="page-38-3"></span><span id="page-38-2"></span><span id="page-38-1"></span><span id="page-38-0"></span>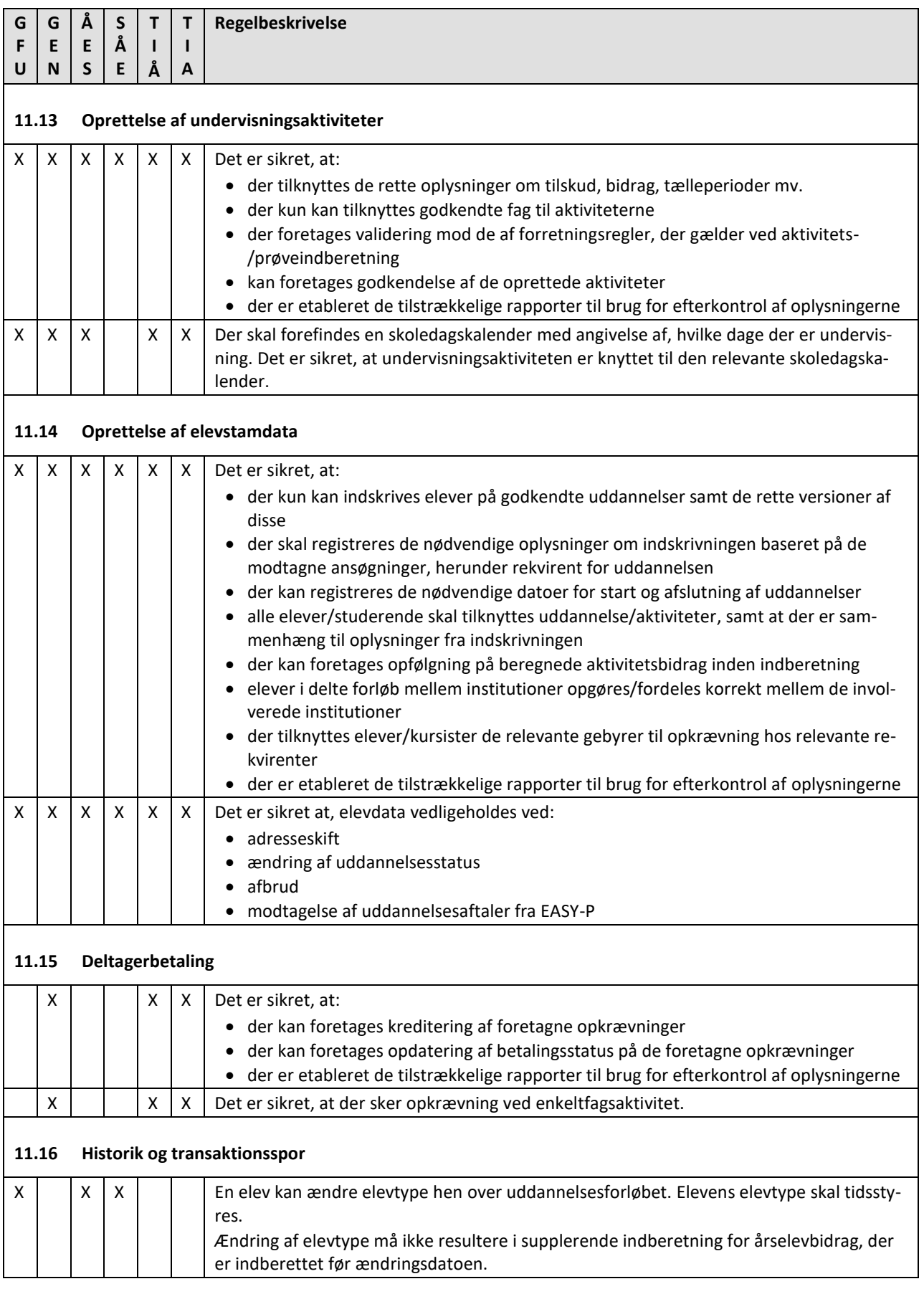

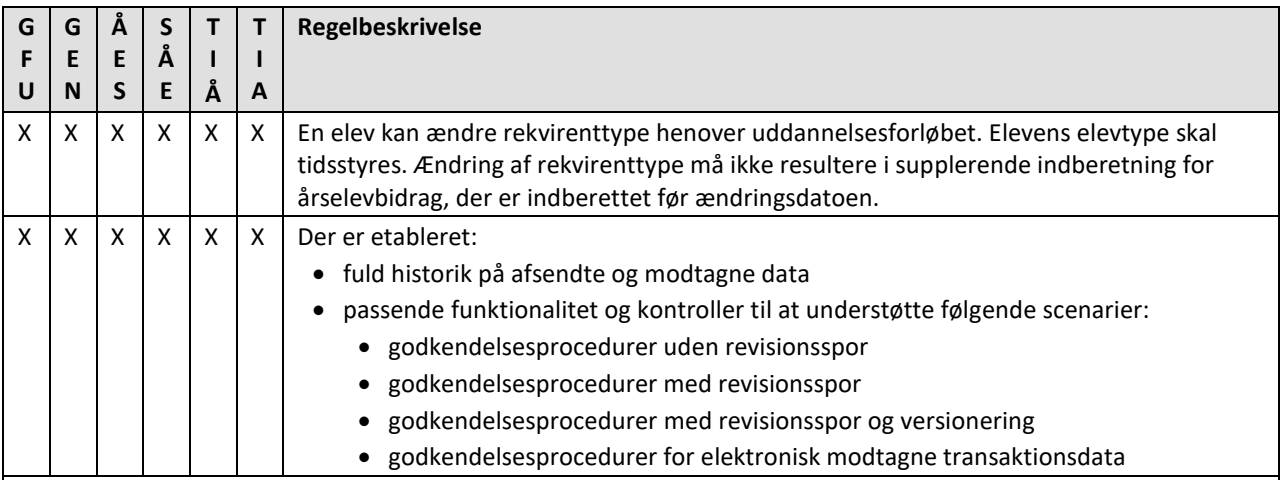

# <span id="page-39-0"></span>**11.17 Systemgodkendelse**

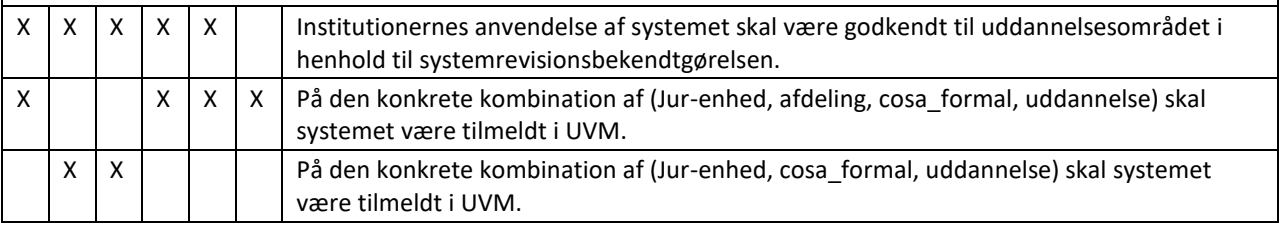